МИНИСТЕРСТВО НАУКИ И ВЫСШЕГО ОБРАЗОВАНИЯ РОССИЙСКОЙ ФЕДЕРАЦИИ

ФЕДЕРАЛЬНОЕ ГОСУДАРСТВЕННОЕ АВТОНОМНОЕ ОБРАЗОВАТЕЛЬНОЕ УЧРЕЖДЕНИЕ ВЫСШЕГО ОБРАЗОВАНИЯ «САМАРСКИЙ НАЦИОНАЛЬНЫЙ ИССЛЕДОВАТЕЛЬСКИЙ УНИВЕРСИТЕТ ИМЕНИ АКАДЕМИКА С.П. КОРОЛЕВА» (САМАРСКИЙ УНИВЕРСИТЕТ)

#### *М.А. БОЛОТОВ, В.А. ПЕЧЕНИН*

# ИССЛЕДОВАНИЕ ПОГРЕШНОСТЕЙ КООРДИНАТНЫХ ИЗМЕРЕНИЙ СЛОЖНОПРОФИЛЬНЫХ ДЕТАЛЕЙ ГТД

Рекомендовано редакционно-издательским советом федерального государственного автономного образовательного учреждения высшего образования «Самарский национальный исследовательский университет имени академика С.П. Королева» в качестве учебно-методического пособия для обучающихся по основным образовательным программам высшего образования по направлениям подготовки 15.03.05 Конструкторскотехнологическое обеспечение машиностроительных производств, 24.03.05 Двигатели летательных аппаратов

> С А М А Р А Издательство Самарского университета 2021

УДК 621.4(075) +621.8 ББК 39.55я7 Б795

Рецензенты: д-р техн. наук А. И. Д а н и л и н, канд. техн. наук Д. Г. Ф е д о р ч е н к о

*Болотов, Михаил Александрович*

Б795 **Исследование погрешностей координатных измерений сложнопрофильных деталей ГТД:** учебно-методическое пособие / *М.А. Болотов, В.А. Печенин*. *–* Самара: Издательство Самарского университета, 2021. *–* 64 с.: ил.

#### **ISBN 978-5-7883-1677-2**

В данном пособии приведены основные сведения по месту и роли геометрических измерений в обеспечении точности изделий сложной формы. Рассмотрены вопросы построения надежных методик измерения на КИМ. Приведено учебное программное приложение для освоения теоретического материала.

Предназначено для обучающихся по направлениям подготовки 15.03.05 Конструкторско-технологическое обеспечение машиностроительных производств и 24.03.05 Двигатели летательных аппаратов.

Подготовлено на кафедре технологий производства двигателей Самарского университета.

> УДК 621.4(075) +621.8 ББК 39.55я7

ISBN 978-5-7883-1677-2 © Самарский университет, 2021

## **ОГЛАВЛЕНИЕ**

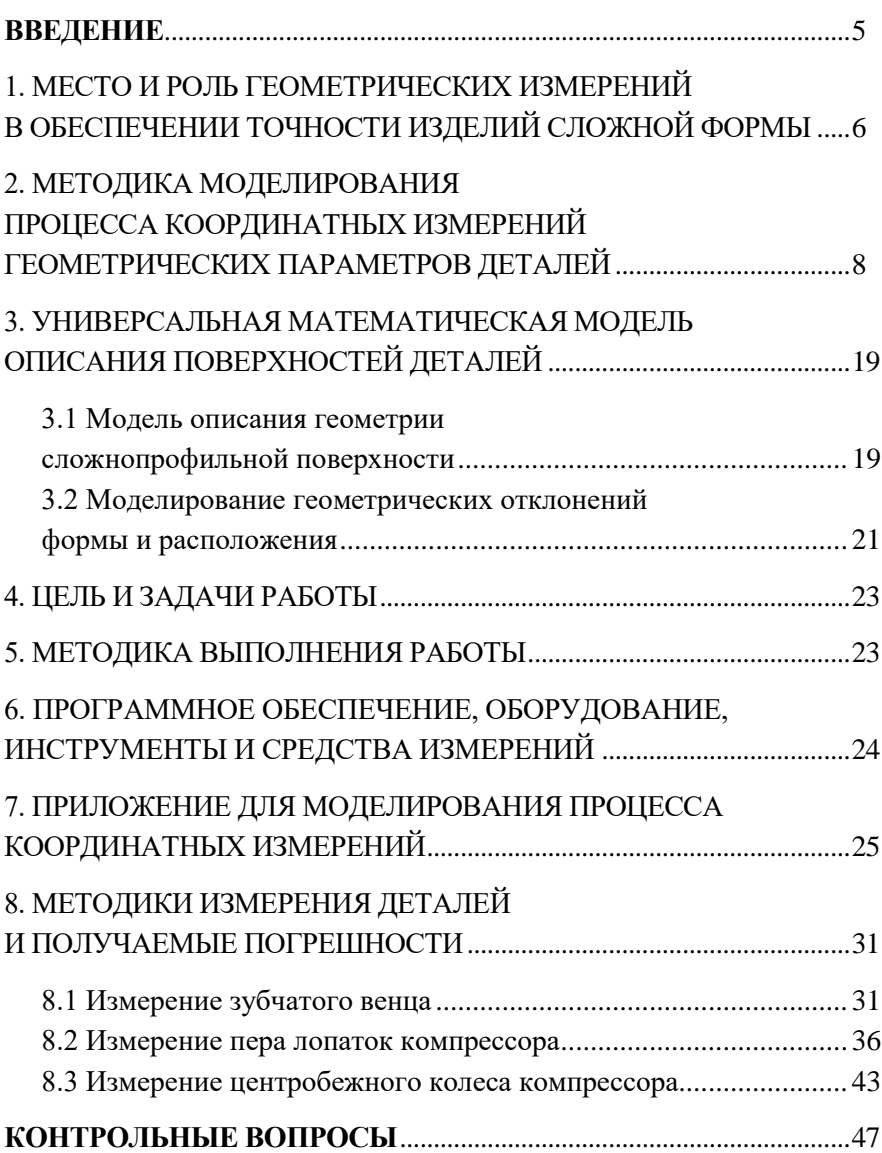

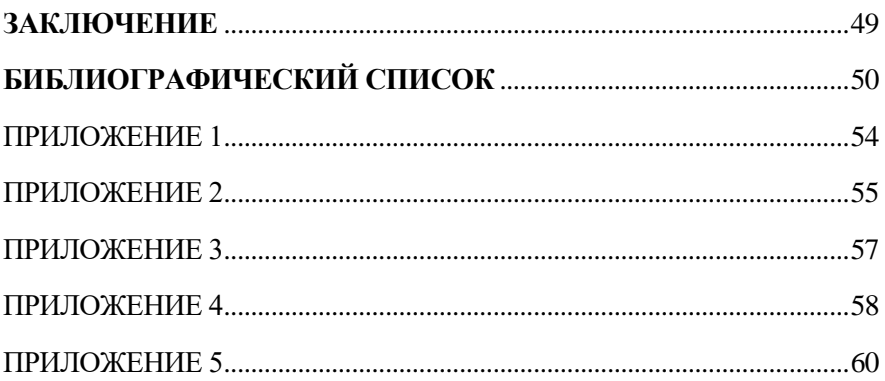

#### **ВВЕЛЕНИЕ**

<span id="page-4-0"></span>Высокотехнологичная промышленность нового поколения основана на использовании цифровых данных для повышения качества и снижения сроков вывеления изделий на рынок. Основой для такой промышленности является разработка цифровых двойников изделий. Пифровой двойник - виртуальный прототип реального объекта, группы объектов или процессов. Применительно к процессам измерения цифровой двойник представляет собой связанные между собой действительные модели поверхностей или деталей с информацией о неопределенности измерения в каждой точке.

Действительная модель детали, отражающая ее геометрические параметры, может быть сформирована на основе измерений. Измерения проводятся с использованием координатных средств, таких как оптические сканеры или координатно-измерительные машины (КИМ). КИМ являются универсальным измерительным инструментом и предназначены для контроля разнообразной продукции, что приводит к усложнению программного обеспечения, входящего в состав координатно-измерительных машин. Результатом измерения деталей являются массивы точек поверхностей (цифровая тень объекта).

При использовании координатно-измерительных машин при измерении деталей, имеющих сложные поверхности, необходимо оценивать погрешности измерений. В практике измерений сложных поверхностей на КИМ возникают случаи, когда погрешность измерений значительно больше по величине паспортной погрешности КИМ. Погрешность измерения зависит от многих факторов, одним из важнейших является методика выполнения измерений, полностью зависящая от квалификации оператора КИМ.

5

## <span id="page-5-0"></span>**1. МЕСТО И РОЛЬ ГЕОМЕТРИЧЕСКИХ ИЗМЕРЕНИЙ В ОБЕСПЕЧЕНИИ ТОЧНОСТИ ИЗДЕЛИЙ СЛОЖНОЙ ФОРМЫ**

Целью геометрических измерений является получение достоверной информации о геометрии деталей, которая используется для решения следующих задач:

- определения соответствия достигнутой точности требованиям технической документации как на отдельных операциях обработки – промежуточный контроль, так и после окончательной обработки – окончательный контроль;

- выполнения наладок и подналадок по результатам измерений пробных заготовок или деталей, реализуемых в процессе технологической подготовки серийного производства;

- определения соответствия действительной точности технологического процесса техническим требованиям, предъявляемым к изделиям, посредством статических исследований.

Допустимая погрешность измерения геометрических параметров деталей ГТД составляет 20…30 % от поля допуска на изготовление [1]. Трудоемкость контроля в технологических процессах изготовления деталей составляет от 10 % до 30 % от общей трудоемкости.

Малопроизводительным, но высокоточным методом контроля геометрии деталей любой сложности является их измерение на контактных трехосевых координатно-измерительных машинах. Эти средства контроля характеризуются широкой универсальностью, высокими точностными характеристиками. Важным преимуществом координатно-измерительных машин по сравнению с контрольно-измерительными приспособлениями является возможность контроля геометрии поверхностей деталей с требуемой дискретностью по сравнению с реализуемым двух- и трехточечным подходом в контрольно-измерительных приспособлениях [2, 3, 4]. В таких машинах кинематическая система позволяет перемещаться измерительному наконечнику в трех осях. Известны решения, позволяющие осуществлять подвод и позиционирование измерительного наконечника по пяти и даже шести осям. К таким решениям относятся КИМ ООО «Лапик» (г. Саратов), имеющие гексаподную конструкцию и реализующие платформу Стюарта [5], а также в случае оснащения трехосевых КИМ других фирм головкой Revo фирмы Renishaw [6]. Чаще всего для измерения сложных поверхностей используются измерительные наконечники сферической формы. Такие наконечники являются универсальными, поскольку позволяют обеспечить высокую инструментальную доступность к различным участкам поверхностей. В комплексе с современными компьютерными технологиями поддержки, обработки и визуализации данных применение КИМ позволяет проводить глубокий всесторонний анализ измеряемых размеров, формы и взаимного расположения участков деталей [7, 8, 9, 10]. Программное обеспечение обычно дополняется специальными программными модулями для измерения криволинейных поверхностей, что позволяет измерять все параметры профиля от заданных измерительных баз с высокой точностью. КИМ преимущественно используются в лабораторных условиях, предусматривающих жесткие требования к внешней среде по температуре, влажности и запыленности. Следует также отметить, что для разработки управляющих программ, предназначенных для работы КИМ, необходимо наличие высококвалифицированного персонала.

Из массы средств измерений контактные координатноизмерительные машины занимают промежуточное место по своим технологическим возможностям, поскольку могут быть использованы в производстве для выборочного и сплошного контроля, имеют высокую гибкость и высокую точность, при наличии разработанной управляющей программы, могут использоваться персоналом, не имеющим квалификации программиста, обладают высокой универсальностью и средней производительностью. КИМ находят широкое применение на этапе технологической подготовки и в производстве из-за их широких технологических возможностей. Контактные датчики измерений применяются непосредственно на станках с ЧПУ, поэтому дальнейшее рассмотрение в работе контактных КИМ является перспективным и целесообразным.

Существенный резерв роста точности и производительности измерений можно лостичь, решив залачи:

- определения оптимальных условий измерений;

- совершенствования алгоритмов обработки измерительной информации;

- разработки моделей процесса измерений, позволяющих оценить действительную точность;

- достоверной оценки комплекса геометрических параметров.

Для решения названных задач необходимо иметь математическую модель и реализующие ее программные алгоритмы процесса координатных измерений. Совокупность математических моделей и программных алгоритмов формируют так называемую «Виртуальную координатно-измерительную машину» [11].

## <span id="page-7-0"></span>2. МЕТОДИКА МОДЕЛИРОВАНИЯ ПРОЦЕССА КООРДИНАТНЫХ ИЗМЕРЕНИЙ ГЕОМЕТРИЧЕСКИХ ПАРАМЕТРОВ ДЕТАЛЕЙ

Абсолютно точных измерений не существует, любое измерение выполняется с погрешностью. При измерении геометрических величин с использованием любых средств измерений общую величину измеренного отклонения є можно представить в виде суммы компонент:

$$
\varepsilon = \delta_{\partial} + \delta_{u_{3M.Cucm}} + \delta_{u_{3M.C\eta y}} , \qquad (1)
$$

где  $\delta_{\theta}$  – истинная величина отклонения размера, формы или расположения;  $\delta_{\mu\nu\mu\,\text{clum}}$  – величина систематической погрешности измерения;  $\delta_{u_{3M, C\bar{\nu}''}}$  – величина случайной погрешности измерения, не превышающая величину паспортной погрешности измерения.

Погрешность измерения  $\Delta_{\mu\nu}$  в каждой точке поверхности является суммой величин  $\delta_{u_{3M,ClCH}}$  и  $\delta_{u_{3M,ClV}}$ . Величина погрешности зависит от измерительной системы, методики измерения, квалификации оператора, внешних условий и других факторов [12]. Систематическая погрешность проявляется в том, что полученное значение измеряемой величины содержит сдвиг от истинной величины. Случайная погрешность выявляется при многократном измерении, характеризуется тем, что при многократном измерении в одной и той же точке ее величина не повторяется.

Базисом для решения задач по созданию информационноаналитической системы для повышения качества изделий является создание математической модели процесса координатных измерений, которая затем будет реализована в виде программных алгоритмом, формирующих «Виртуальную координатно-измерительную машину» [11].

Модель процесса координатных измерений геометрического параметра  $G_{n}$  математически можно записать как:

$$
G_n = G_{n_{-0}} + \Delta_u, \tag{2}
$$

где *Gп д*– действительное значение геометрического параметра; *<sup>u</sup>* – стандартная неопределенность измерения, в соответствии с ГОСТ 34100.1-2017 [12], характеризуется среднеквадратическим отклонением (СКО) погрешностей измерения  $\Delta_{_{\mathit{u} \mathit{3M}}}$  для реализации случайных и систематических погрешностей измерения и обработки.

Действительное значение параметра моделируется с использованием параметров отклонений соответствующей поверхности в партии деталей и сплайновых уравнений, рассмотренных в предыдущем разделе. Для адекватного расчета и прогнозирования неопределенности измерения  $\Delta_u$  требуется создание модели расчета погрешности измерений  $\Delta_{_{\mathit{u}3\mathit{M}}}$ . Внешние условия при измерении деталей и сборок на КИМ имеют нормальные значения. По этой причине в модели измерений можно пренебречь такими параметрами, как значение температуры, вибрации и т.п.

Для понимания причин возникновения погрешностей измерений на КИМ, оснащенной ИН сферической формы, рассмотрим по шагам процесс измерения точки поверхности детали (рисунок 1).

1) Задается точка и нормаль в ней на теоретической поверхности. ИН движется к цели (точке на теоретической поверхности) вдоль теоретической нормали.

2) ИН соприкасается о действительную поверхность в некоторой точке, останавливается, производится считывание координат центра сферы ИН.

3) Выполняется расчет координат измеренной точки на сфере ИН по координатам центра ИН, вектору теоретической нормали и величине радиуса ИН. При этом измеренная точка не совпадает ни с точкой касания, ни с точкой на действительной поверхности. Отклонение между измеренной точкой и фактической точкой действительной поверхности характеризует погрешность измерения в точке.

4) После измерения массива точек оцениваются отклонения формы и расположения профиля путем сличения теоретической поверхности и измеренных данных.

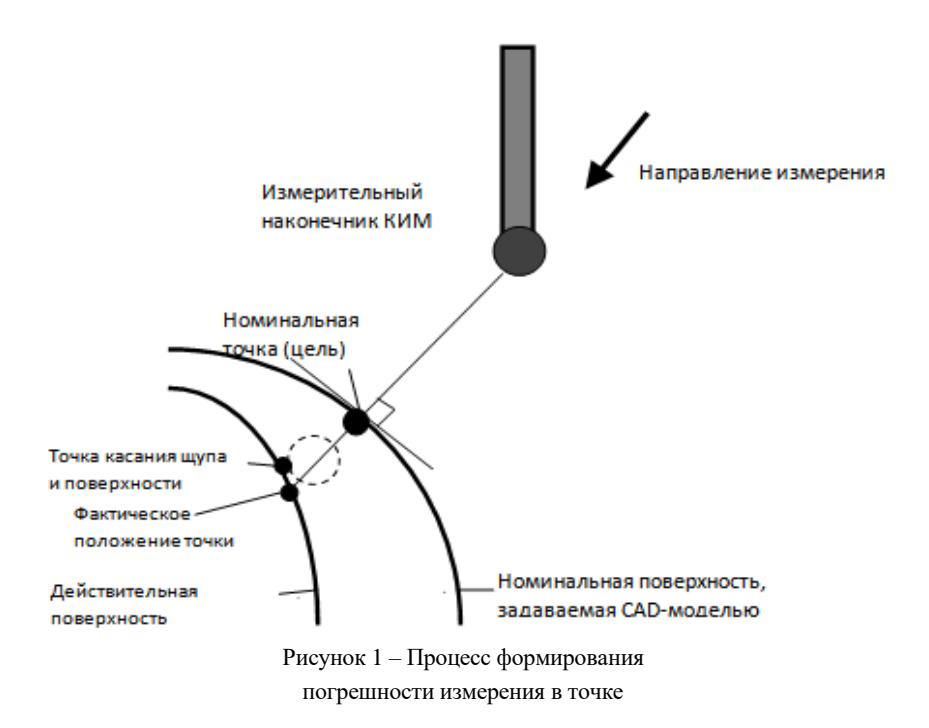

Таким образом, при измерении точки поверхности возникает погрешность компенсации радиуса ИН, вызванная отклонением направления нормали в точке действительной поверхности от номинального направления в теоретической точке. Тогда погрешность измерения можно записать в виде функциональной зависимости:

$$
\Delta_{_{\mathit{u}3\mathit{M}}}=f\left(r_{\mathit{HH}},K,\Delta L,\delta_{\phi},\delta_{\mathit{n}}\right),\tag{3}
$$

11

где *г<sub>ин</sub> –* величина радиуса ИН;  $\,K\,$  – кривизна поверхности;  $\Delta\!L\,$  – величина отклонения расположения;  $\delta_{\scriptscriptstyle (\!\phi\!)}\,$  – величина отклонения формы;  $\delta_{\scriptscriptstyle n}$  – паспортная погрешность, носящая случайный характер. Для КИМ  $\,\delta_{_{n}}$ , как правило, не превышает границ в ±5 мкм.

На рисунке 2 приведена модель прогнозирования неопределенности измерений геометрических параметров с использованием метода Монте-Карло [13].

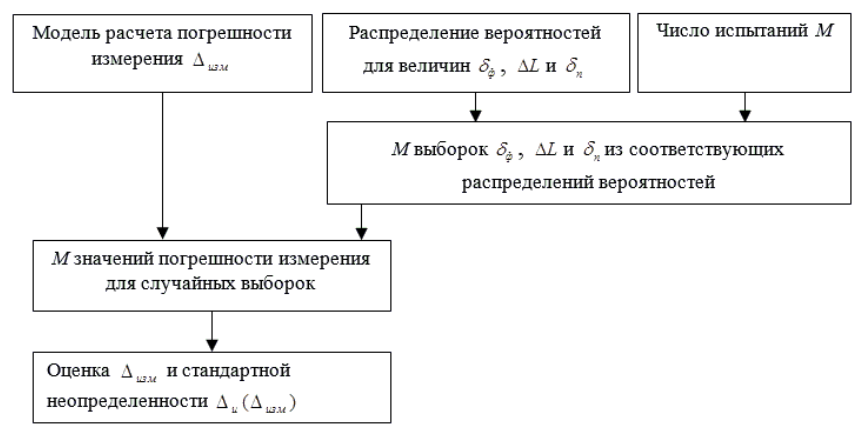

Рисунок 2 – Модель оценки неопределенности измерения в точке

Основным принципом метода Монте-Карло является получение повторных выборок из плотностей распределения вероятностей для входных величин и получение соответствующей выборки *изм* на выходе модели. Затем производится оценка *u* как СКО полученной выборки *изм* .

На рисунке 3 приведена блок-схема модели расчета погрешности измерения в точке (точках) поверхности детали.

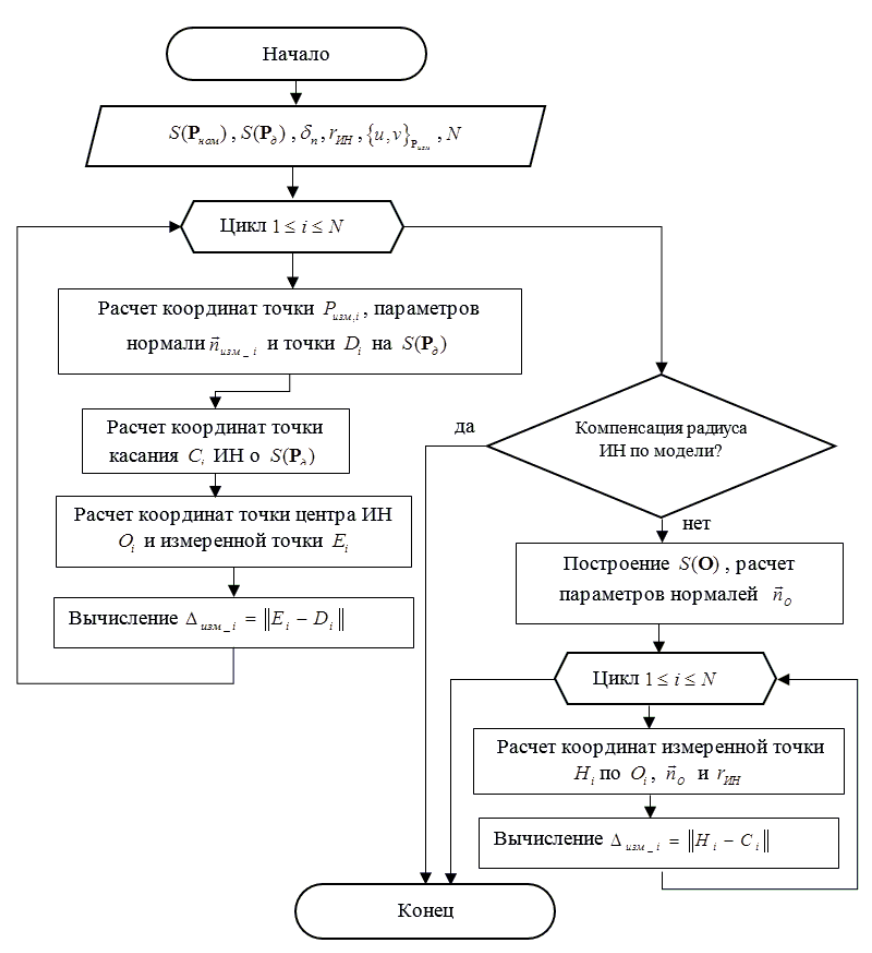

Рисунок 3 - Модель процесса координатных измерений

Входными данными модели являются: сплайновые поверхности теоретической и действительной поверхностей  $S(\mathbf{P}_{\text{new}})$  и  $S(\mathbf{P}_{\alpha})$  (4); паспортная погрешность КИМ  $\delta_n$ ; радиус ИН  $r_{HH}$ ; параметрические координаты измеряемых точек  $\{u,v\}_P$  сплайновой поверхности  $S(\mathbf{P}_{\text{max}})$ ; количество измеряемых точек N.

В модели рассчитываются координаты точки *Pизм* на теоретической поверхности по параметрическим координатам *u* и *v* , параметры нормального вектора  $\stackrel{I}{n}_{_{uzu}}$  и координаты точки  $\, D_{_i} \,$  на пересечении действительной поверхности и нормального вектора  $\overline{n}_{_{uzu}}$ . На следующем этапе производится вычисление точки касания *Сi* ИН о действительную поверхность. Для решения задачи поиска точки касания выполняется поиск минимального значения целевой функции:

$$
f(x, y) = |z_0 - z_n| \to \min,
$$
 (4)

где  $z_o$  и  $z_{\scriptscriptstyle n}$  – координаты точки на поверхности ИН и действительной поверхности по оси  $\frac{1}{n_{_{\!{u}3\!{u}}}}$ . На рисунке 4 приведено графическое пояснение к процессу вычисления.

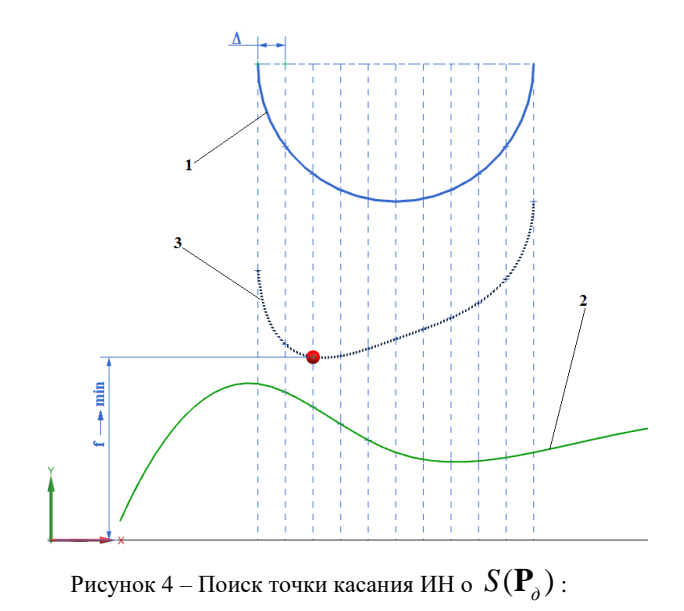

1 – ИН; 2 – действительная поверхность; 3 – целевая функция

Координаты *х* и у (в плоскости, перпендикулярной  $\lim_{n \to \infty}$ ) при поиске подчиняются системе ограничений:

$$
\begin{cases}\n|O_x - x| \le r_{HH}, \\
|O_y - y| \le r_{HH}, \\
x \in E_x, \\
y \in E_y,\n\end{cases}
$$
\n(5)

где  $r_{HH}$  – величина радиуса измерительного наконечника;  $E_x$ ,  $E_y$  – области определения измеряемой поверхности в плоскости, перпендикулярной вектору нормали в точке поверхности;  $O_r$ ,  $O_v$  координаты центра измерительного наконечника вдоль осей.

В пространстве возможных решений производится поиск решения с помошью численных методов оптимизационного поиска. В частности, рассматривалось два метода: метод равномерного поиска состоящей в итерационном разбиении области поиска  $\Delta$ , поиске в них значения целевой функции и выборе наилучшего результата в качестве решения [14]; также метод золотого сечения (приложение 5).

На следующем этапе производится расчет координаты центра ИН О, лежащей на нормали  $\overline{h}_{\text{grav}}^{\text{I}}$ . После определения центра ИН выполняется расчет измеренной точки  $E$ , отложенной по нормали  $\overline{h}_{\mu_{\text{av}}}$  на величину радиуса  $r_{\mu\mu}$  и паспортной погрешности  $\delta_n$ . Отклонение вектора координат точки на поверхности  $\overrightarrow{p}_{Di}$  от координат измеренной точки  $p_{Ei}$  характеризует погрешность компенсации радиуса измерительного наконечника в *і*-й точке измерения:

$$
u_{u} = \left\| \stackrel{\Gamma}{P_{E}} - \stackrel{\Gamma}{P_{Di}} \right\|.
$$
 (6)

15

При отсутствии теоретической модели, или в некоторых случаях для увеличения точности, вектор нормали для пересчета координат центра может быть получен расчетным образом на основании измерений поверхности, например по уравнению эквидистантной поверхности  $S(O)$ , проведенной через центры ИН (рисунок 5).

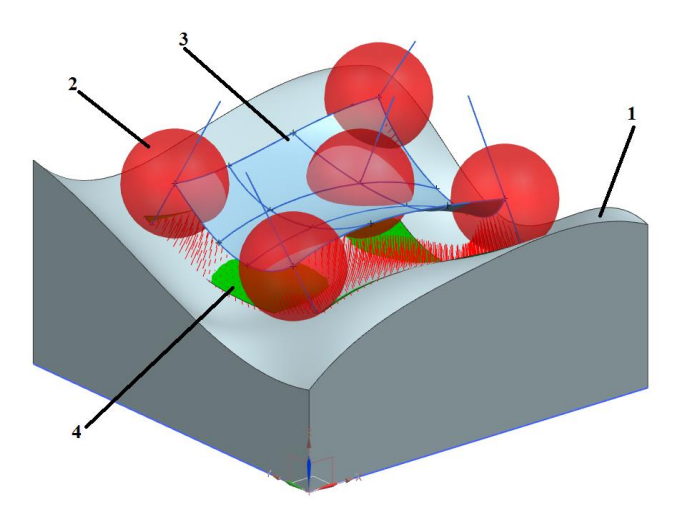

Рисунок 5 - Процесс расчета измеренной точки при отсутствии теоретической модели: 1 - действительная поверхность; 2 - сфера ИН; 3 - эквидистантная поверхность; 4 - поверхность измеренных точек

В этом случае обозначим *i*-ю измеренную точку как  $H_i$ , и погрешность измерения будет определяться как отклонение координат измеренной точки от координат точки касания ИН  $C_i$ .

То есть направление нормали для компенсации радиуса ИН, а значит и возникающая погрешность, напрямую зависит от качества построения эквидистантной поверхности. Качество построения эквидистантной поверхности, в свою очередь, определяется коли-

чеством и расположением измеряемых точек (для сложного профиля). Следует также отметить, что на погрешность оказывает прямое влияние кривизна объекта. Чем выше кривизна измеряемой поверхности, а также ее изменение, тем больше требуется точек лля алекватного ее описания.

На рисунке 6 приведено графическое пояснение по сути проблемы погрешности при неоптимальном распределении точек.

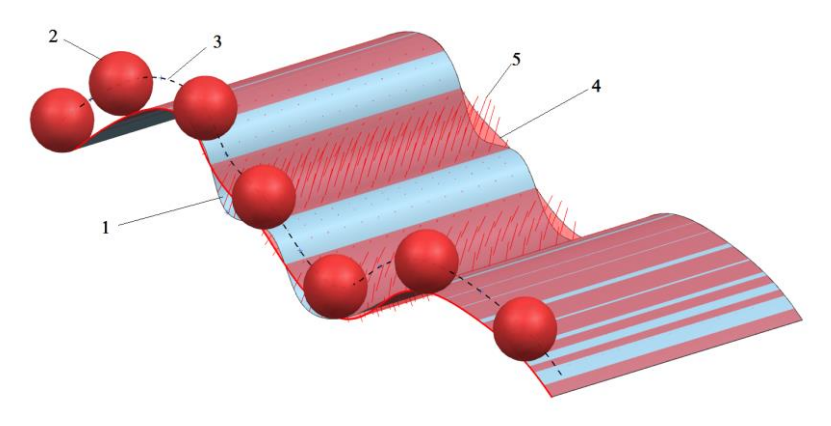

Рисунок 6 - Погрешности при неоптимальном распределении точек вдоль криволинейной поверхности: 1 – лействительная поверхность: 2 – сфера ИН: 3 - эквидистантная траектория через центры ИН; 4 - поверхность измеренных точек; 5 - погрешности измерения

При высокой кривизне и ее резких изменениях, в условиях недостаточной плотности измеренных точек на поверхности, погрешности могут превышать допустимое значение. То есть направление нормали для компенсации радиуса ИН, а значит и возниканапрямую погрешность, юшая зависит  $\Omega$ точности воспроизведения поверхностью  $S(\mathbf{O})$ , построенной через центры измерительного наконечника, поверхности, эквидистантной действительной на величину радиуса ИН. Точность построения эквидистантной поверхности, в свою очередь, определяется количеством и расположением измеряемых точек. На рисунке 7 приведены графические пояснения к объясняемой концепции. Точки при измерении должны иметь большую плотностью в местах большей кривизны, и меньшую при более плоских участках.

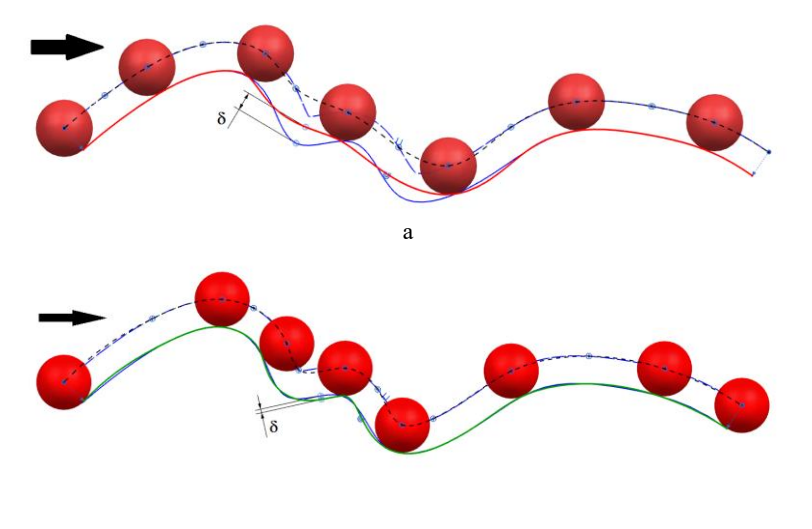

б

Рисунок 7 – Погрешности: а – при равномерном распределении точек при измерении; б – при распределении, основанном на минимизации отклонения

В условиях отсутствия модели, например, невозможно определить кривизну и выполнить оптимальную расстановку сразу.

Расчет геометрических параметров *<sup>G</sup><sup>p</sup>* производится на основании координат измеренных точек контролируемых поверхностей. Для расчета параметров объектов-примитивов используется метод наименьших квадратов, для сложнопрофильных поверхностей просто рассчитываются отклонения измеренных точек до номинальной модели. Рассчитанные погрешности измерения и стандартные неопределенности так же используются для характеристики точности измерения параметров *Gp* .

## <span id="page-18-0"></span>**3. УНИВЕРСАЛЬНАЯ МАТЕМАТИЧЕСКАЯ МОДЕЛЬ ОПИСАНИЯ ПОВЕРХНОСТЕЙ ДЕТАЛЕЙ**

Неотъемлемой составляющей модели измерений является математическая модель измеряемых профилей и поверхностей. Для множества измеряемых деталей, имеющих поверхности сложной формы, к которым относятся лопатки компрессоров и турбин, крыльчатки, штампы, пресс-формы, крылья самолетов, автомобильные кузова, аналитических описаний не существует.

Важной особенностью измеряемых поверхностей является наличие геометрических отклонений, которые делятся на отклонения формы и отклонения расположения. Отклонения геометрии оказывают существенное влияние на точность измерения. По этой причине при разработке математических моделей обеспечения оптимальных условий измерений деталей необходимо иметь математическое описание действительных поверхностей деталей.

## **3.1 Модель описания геометрии сложнопрофильной поверхности**

<span id="page-18-1"></span>В общем виде сложные поверхности деталей представляются в порционном виде, т.е. похожем на лоскутное одеяло. Кривые и поверхности сложной формы в CAD-системах и метрологическом обеспечении измерительного оборудования описываются сплайновыми уравнениями. Сплайн – кусочный полином степени *K* с непрерывной производной степени *K-1* в точках соединения сегментов сплайна, называемых задающими точками. Для математического представления сложных поверхностей использован нормализованный кубический сплайн 3-й степени – Эрмитова кривая [15]. Данная кривая проходит через задающие точки.

Для описания поверхностей деталей, имеющих геометрические отклонения формы, использовались поверхности, образованные из бикубических порций (порции Кунса [16]). Описываемая поверхность представляет собой сегмент, соответствующий значениям параметров  $0 \le u \le 1$ ,  $0 \le v \le 1$ . Порция Кунса образуется в результате сопряжения граничных сплайновых кривых и определяется выражением:

$$
P(u, v) = \sum_{i=0}^{3} \sum_{j=0}^{3} a_{ij} u^{i} v^{j} , \qquad (7)
$$

где  $P(u, v)$  – точка бикубической поверхности;  $a_n$  – алгебраические векторные коэффициенты с компонентами x, y и z.

Комбинирование порций Кунса позволяет определить поверхность произвольной формы и размера.

Таким образом, сплайновая поверхность определена в пространстве параметров и и у.

При контроле изготовления таких деталей возникают проблемы адекватности оценки их формы. Сравнение при измерении производится с CAD-моделью детали. Главным инструментом моделирования сложных поверхностей в CAD-системе является NURBS (неоднородный рациональный В-сплайн). В результате координатных измерений в систему измерительных машин загружается облако точек, которое сравнивается с характерными точками на CAD-модели. Причем оценку формы измеренной детали можно производить только после оценки отклонения расположения, т.е. совмещение системы координат измеренной детали с САD-моделью.

Описанные выше сплайны являются интерполяционным инструментом задания поверхности, т.е. кривые и поверхности проходят через задающие точки. Однако в ряде задач требуется сглаживать данные, например, при обработке измеренной информации. Универсальным инструментом аппроксимации являются NURBSсплайны и поверхности, описываемые параметрическими функциями вила [17]:

$$
P(u, v) = \sum_{i=1}^{n} \sum_{j=1}^{m} h_{ij} \cdot P_{ij} \cdot N_{ik}(u) \cdot N_{jl}(v) / \sum_{i=1}^{n} \sum_{j=1}^{m} h_{ij} \cdot N_{ik}(u) \cdot N_{jl}(v), \quad (8)
$$

где  $P_{ii}$  – координаты  $(x_{ij}, y_{ij}, z_{ij})$  задающей точки в трехмерном пространстве;

 $u, v$  – параметры для вычисления координат точек сплайновой поверхности, изменяющиеся в диапазонах  $[t_{k-1}, t_{n+1}]$  и  $[s_{l-1}, s_{m+1}]$  соответственно;

 $h_{i,j}$  – однородные координаты задающих точек;

 $N_{\mu}(u)$ ,  $N_{\mu}(v)$  – базисные функции (или сопряжения) сплайна в параметрических направлениях и и v соответственно;

 $t, s -$ узловые значения параметра, у которых функции  $N_{ik}(u)$ и  $N_{il}(v)$  не равны нулю;

 $k, l$  – степень кусочного сплайна в направлении параметров и и у соответственно;

<span id="page-20-0"></span> $n, m$  – количество точек вдоль направлений и и  $v$ .

## 3.2 Моделирование геометрических отклонений формы и расположения

Как было сказано ранее, обрабатываемые поверхности деталей характеризуются отклонением формы и расположения от их номинальных CAD-моделей. В соответствии с [18] отклонение формы - это отклонение формы реального элемента от номинальной формы, оцениваемое наибольшим расстоянием от точек реального элемента до прилегающего элемента по нормали к последнему. Параметры отклонения расположения представляют собой смещения вдоль координатных осей и углы разворота вокруг них. Для определения этих параметров в практике в основном применяют итеративный алгоритм ближайших точек (ICP) [19] и его модификации. Отклонение формы крайне важно контролировать для сложнопрофильных поверхностей, так как характер и величина отклонения формы таких поверхностей могут оказывать сильное влияние на функциональные и эстетические свойства всего изделия. Это в полной мере относится к поверхностям таких деталей, как лопатки газотурбинных двигателей (ГТД), штампы, пресс-формы и т.д.

Точки измеряемых поверхностей моделировались путем добавления к координатам точек номинальных поверхностей величин отклонений расположения и формы. Величины отклонений формы и расположения выбирались исходя из статистических наблюдений для серии лопаток. Таким образом, координату точки измеренной поверхности можно выразить формулой:

$$
\bar{P}_{u_{2M}} = (\bar{P}_{u_{0M}} + \bar{h}_{u} \cdot \delta_{\phi}) \cdot \mathbf{R} + \bar{t} \tag{9}
$$

где  $\stackrel{\Gamma}{p}_{_{u_{2M}}},\stackrel{\Gamma}{p}_{_{n_{0M}}}$  – вектор координат точек  $(x,\,y,\,z)$  соответственно измеряемой (моделируемой) и номинальной поверхностей; $^{\, \Gamma}_{\, n_{_{\!H}}}\,$  – вектор нормали в точке  $\stackrel{\Gamma}{p}_{\scriptscriptstyle\mathit{HOM}}\!; \; \delta_\phi$  – величина отклонения формы в точке  $\frac{r}{p_{\textit{new}}}$ ; **R**,  $\frac{1}{t}$  – матрица поворота и вектор перемещения координат точки  $\prod_{\text{HOM}}^{\text{r}}$ .

Матрица **R** содержит три угла вращения вокруг координатных осей. Вектор *t* r содержит значения перемещения вдоль координатных осей.

#### **4. ЦЕЛЬ И ЗАДАЧИ РАБОТЫ**

<span id="page-22-0"></span>Цель работы – закрепление теоретических знаний и получение практических навыков измерения лопаток газотурбинного двигателя.

Задачи:

– ознакомиться со средствами измерения геометрических параметров сложнопрофильных деталей;

– ознакомиться с программой для моделирования процесса координатных измерений;

– приобрести практические навыки измерения зубчатых колес и лопаток газотурбинного двигателя.

#### <span id="page-22-1"></span>**5. МЕТОДИКА ВЫПОЛНЕНИЯ РАБОТЫ**

1. Изучить инструкцию по технике безопасности при выполнении лабораторной работы.

2. Изучить методические указания по выполнению данной лабораторной работы.

3. Ознакомиться с принципами измерения деталей на координатно-измерительных машинах.

4. Изучить причины погрешности компенсации радиуса измерительного наконечника.

5. Изучить геометрические отклонения зубчатых венцов и профилей пера лопаток.

6. Ознакомиться с программой для моделирования процесса координатных измерений.

7. Получить задание на выполнение работы, запустить программу NX, создать пустой проект - модель.

8. Загрузить файл \*.igs согласно заданиям в разделе 8.

9. Запустить программное приложение «NX\_Measure» (\*.dll файл).

10. Используя данные экспериментов из приложений 1-3, провести расчеты погрешностей измерений в точках на поверхностях леталей.

11. Сделать общие выводы к работе, в которых должны быть приведены основные причины возникающих отклонений, выводы по производительности измерений для контроля с заданным уровнем точности, рекомендации по снижению погрешностей

12. Оформить отчет, бланк которого приведен в приложении 4.

## <span id="page-23-0"></span>6. ПРОГРАММНОЕ ОБЕСПЕЧЕНИЕ, ОБОРУДОВАНИЕ, ИНСТРУМЕНТЫ И СРЕДСТВА ИЗМЕРЕНИЙ

#### Программное обеспечение:

- программа для моделирования процесса координатных измерений NX Measure;

- программа NX версии 8,5;

 $-$  MS Windows версии 7 и выше;

 $-$  MS Office версии 2007 и выше.

#### Оборудование:

- персональный компьютер с O3У не менее 6 ГБ и CPU с частотой не менее  $3.6 \Gamma\Gamma$ ц (например, Intel Core i3).

## <span id="page-24-0"></span>7. ПРИЛОЖЕНИЕ ДЛЯ МОЛЕЛИРОВАНИЯ ПРОЦЕССА КООРДИНАТНЫХ ИЗМЕРЕНИЙ

Модуль NX/Open API обеспечивает прямой программный интерфейс к системе NX, позволяя пользователю создавать приложения на наиболее известных на сегодняшний день языках программирования: Basic, C, Java и Python. Модуль обеспечивает свободно расширяемую модель данных. Можно определить собственный объект на базе стандартных объектов NX. Этот объект будет изображаться, управляться и храниться в базе данных NX, как и любой стандартный объект. Можно написать приложение, которое будет работать как полностью интегрированная «внутренняя» функция NX или как самостоятельно выполняемая программа (файлы \*. dll или \*.exe). На рисунке 8 приведен интерфейс программы NX\_measure для моделирования координатных измерений сложнопрофильных поверхностей.

1 - загружаемые опорные точки для моделируемой поверхности; 2 - кнопка загрузки координат точек; 3 - кнопка создания поверхности по загруженным точкам; 4 - переключатели для скрытия/отображения загружаемых точек и сплайнов, образующих поверхность: 5 - кнопка выбора точки на поверхности по параметрическим координатам u-v; 6 - параметрические координаты точки на поверхности; 7 - кнопка создания сферы в точке с координатами и-v; 8 - радиус измерительного наконечника; 9 - параметры отклонений для создаваемой действительной поверхности; 10 - кнопка создания поверхности с параметрами 9; 11 - параметры решения для поиска точки касания, выбор метода решения (золотое сечение или равномерный поиск); 12 - кнопка выполнения виртуального измерения.

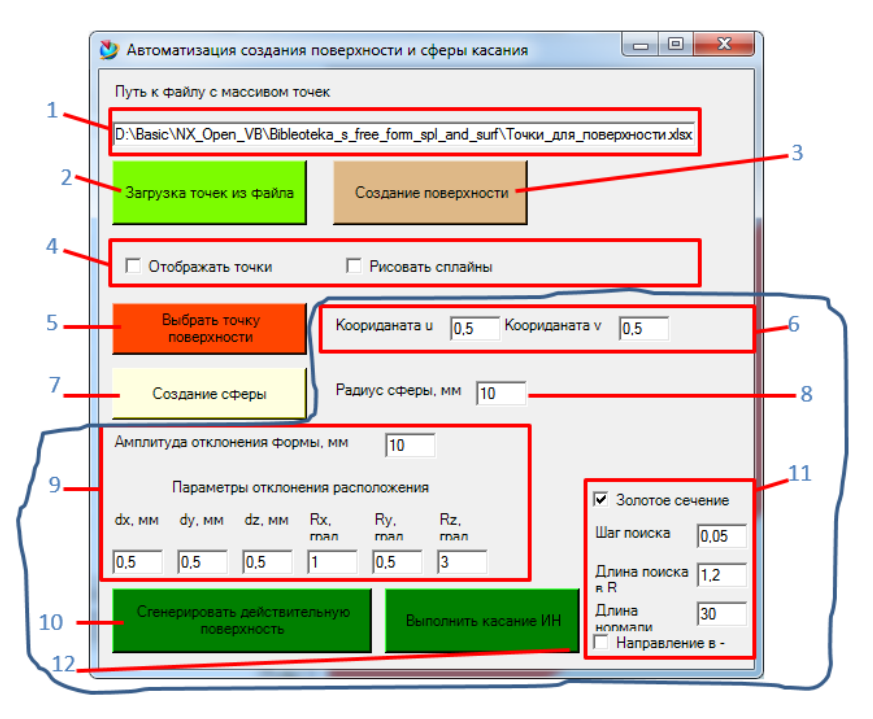

Рисунок 8 – Приложение для проведения виртуальных измерений

В выполняемой работе будет использован функционал приложения, выделенный синей кривой.

### *Механизм генерации поверхности, имеющей геометрические отклонения*

Генерация поверхности выполняется с помощью заполнения полей 9 (рисунок 8) и нажатия на кнопку 10 (рисунок 8). После нажатия на кнопку 10 появляется диалоговое окно выбора одиночной грани номинальной модели (рисунок 9).

На рисунке 10 приведена сгенерированная поверхность, имеющая геометрические отклонения.

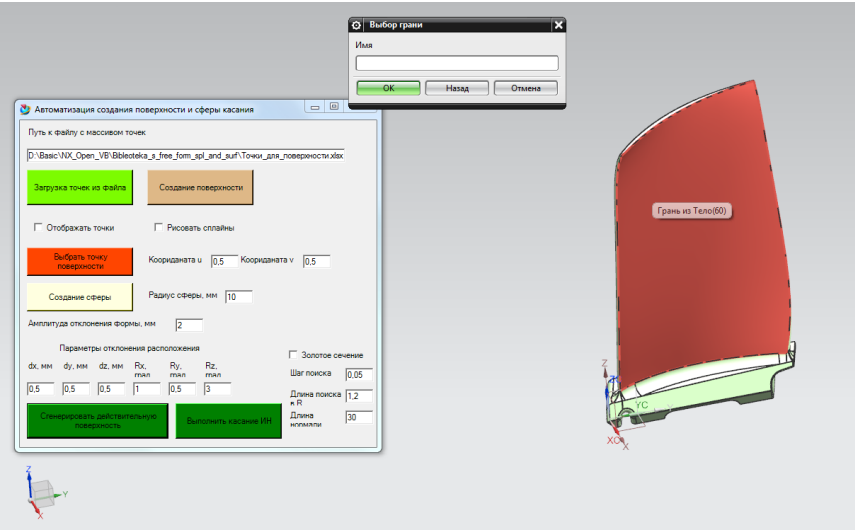

Рисунок 9 – Выбор номинальной грани

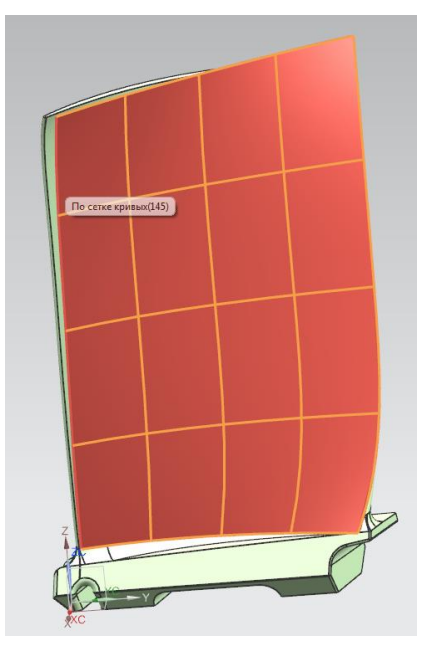

Рисунок 10 – Сгенерированная поверхность

#### *Виртуальное измерение*

Виртуальное измерение производится после задания радиуса измерительного наконечника (поле 8 интерфейса); координат измеряемой точки (поле 6); метода решения и его параметров (поле 11). При нажатии на кнопку 12 (выполнить измерение измерительным наконечником) производится последовательный выбор номинальной грани (рисунок 11); выбор измеряемой действительной поверхности (рисунок 12). После выбора действительной поверхности производится виртуальный расчет точки касания и измеренной точки, а также погрешности измерения (рисунок 13).

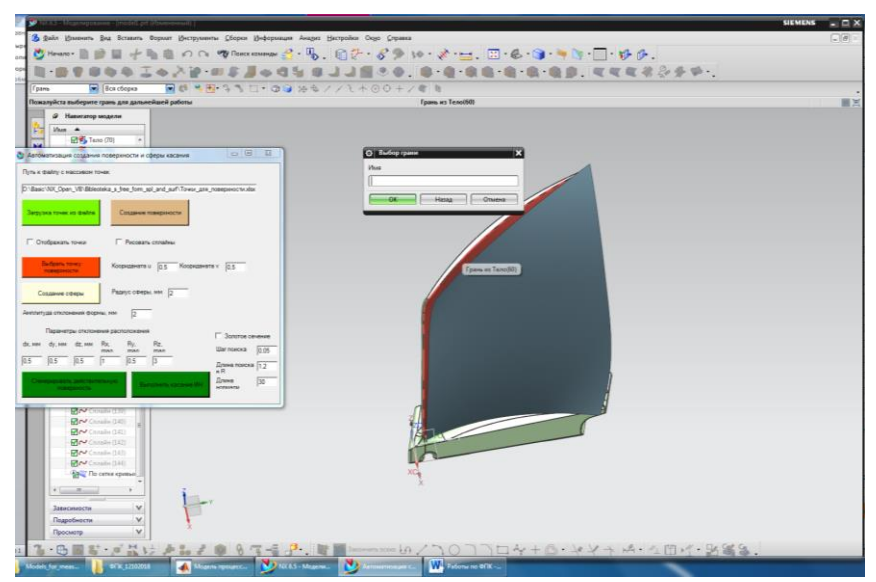

Рисунок 11 – Выбор номинальной грани

Погрешность измерения рассчитывается исходя из расстояния между измеренной точкой и точкой, лежащей на пересечении нормали и действительной поверхности. На погрешность расчета оказывают влияние параметры алгоритмов поиска (блок 11 интерфейса) и погрешность описания поверхностей детали и наконечника.

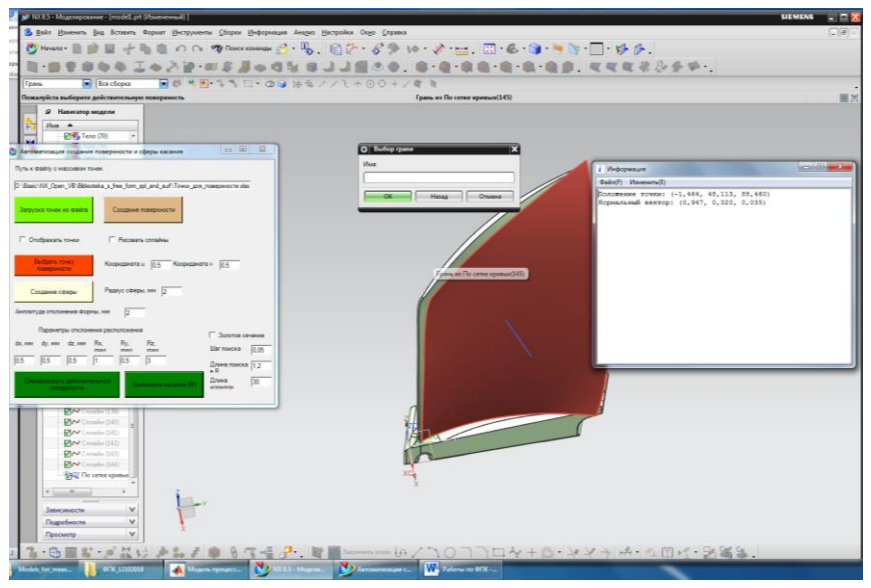

Рисунок 12 – Выбор измеряемой действительной поверхности

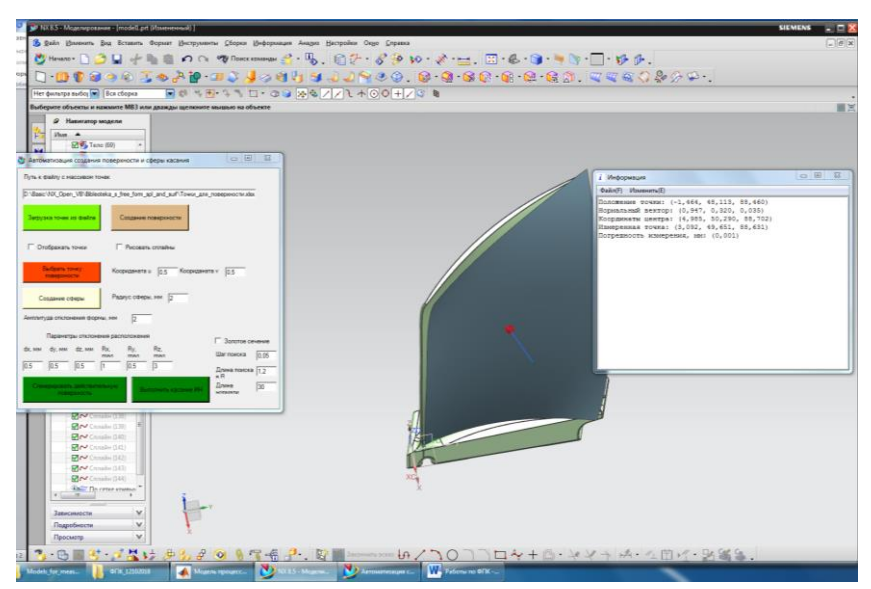

Рисунок 13 – Результат работы приложения

Если результат вычислений неадекватен (большая погрешность точки, соизмеримая с величиной радиуса измерительного наконечника), то точка на действительной поверхности была выбрана не в том месте. Необходимо найти точку пересечения нормали и действительной поверхности вручную, затем вычислить расстояние от точки на измерительном наконечнике до точки на действительной поверхности.

Приведем описанные этапы в контексте команд NX.

1) Выполнить команду *Вставить-База / точка-Точка: точка пересечения* (рисунок 14).

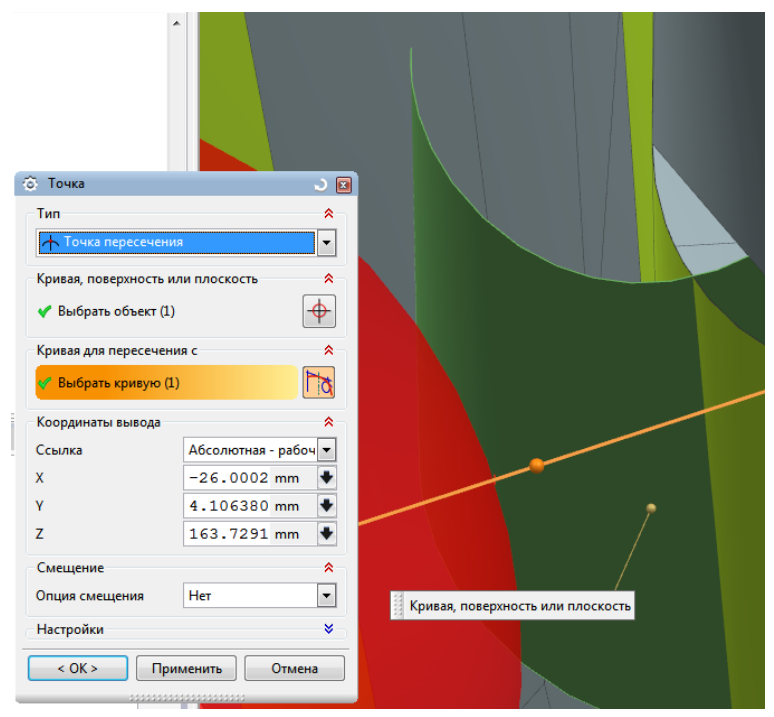

Рисунок 14 – Вставить точку

2) Выполнить команду *Анализ-Измерение-Простое расстояние*. Расстояние между точкой на сфере и найденной точкой пересечения (рисунок 15).

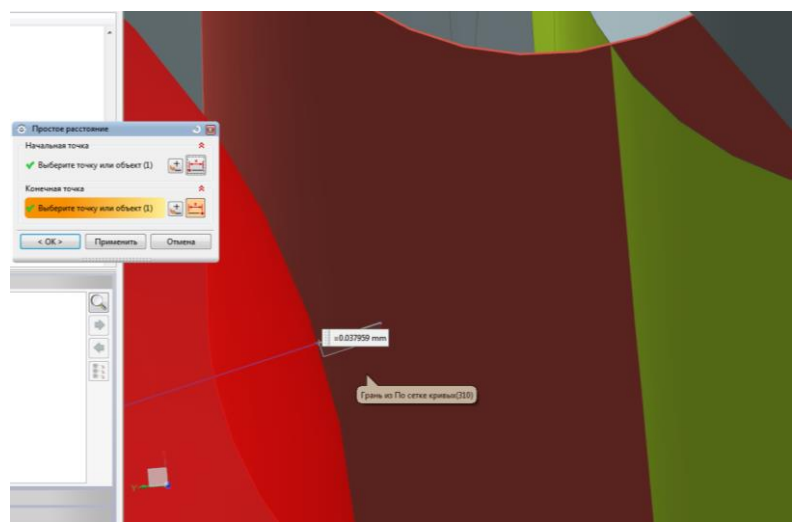

Рисунок 15 – Расчет погрешности измерения

## <span id="page-30-0"></span>**8. МЕТОДИКИ ИЗМЕРЕНИЯ ДЕТАЛЕЙ И ПОЛУЧАЕМЫЕ ПОГРЕШНОСТИ**

### **8.1 Измерение зубчатого венца**

<span id="page-30-1"></span>Контур цилиндрического прямозубого зубчатого колеса приведен на рисунке 16.

Применительно к зубчатым колесам можно выделить три типа геометрических отклонений, величины которых ограничиваются конструкторами:

1. Отклонение боковых сторон зубьев (отклонение профиля или формы).

1.1 Полное отклонение профиля *F* , представляющее собой расстояние между двумя номинальными торцевыми профилями, между которыми размещается действительный профиль зуба вдоль измеряемой опорной длины. Складывается из погрешности угла профиля зуба  $\alpha$  и погрешности формы профиля зуба  $\ f_{_f}$  .

1.2 Погрешность профиля зуба *f f* – расстояние по нормали между двумя номинальными торцевыми профилями, между которыми размещается действительный профиль зуба.

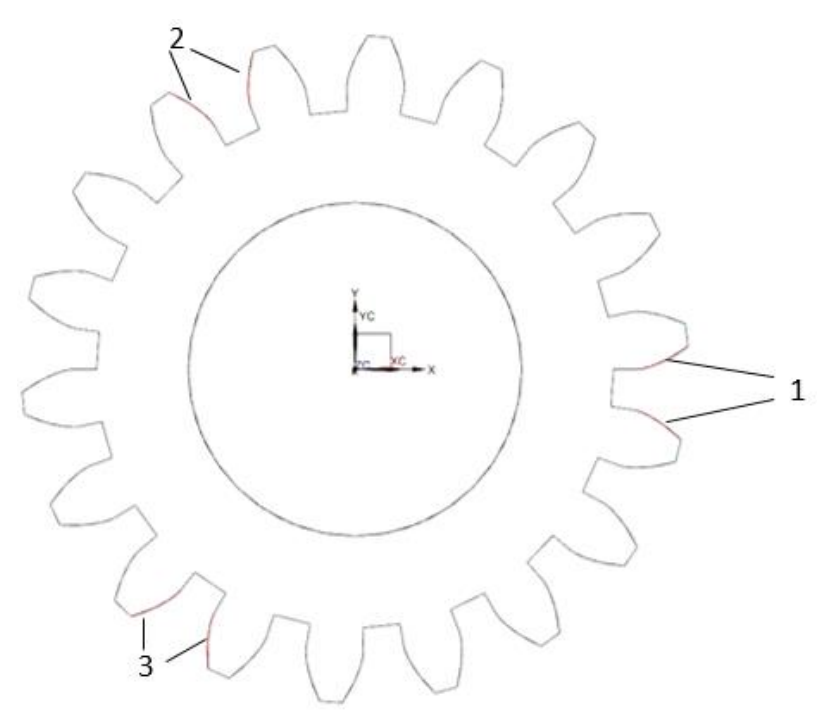

Рисунок 16 – Профиль зубчатого венца: 1, 2, 3 – измеряемые эвольвентные поверхности

2. Отклонение расположения между боковыми сторонами зубьев.

2.1 Отклонение шага зацепления зубчатого колеса  $f_{Pb}$ . Разность между действительными и номинальными шагами зацепления. Шаг зацепления – расстояние между одноименными эвольвентами, измеренное по дуге основной окружности.

2.2 Накопленная погрешность *k* шагов *Fpk* . Наибольшая разность дискретных значений кинематической погрешности зубчатого колеса при номинальном его повороте на *k* целых угловых шагов. Выражается в линейных величинах длиной дуги делительной окружности.

3. Отклонение расположения между зубьями и центральным посадочным отверстием:

3.1 Радиальное биение зубчатого венца *F <sup>r</sup>* – разность действительных предельных положений исходного контура в пределах зубчатого колеса.

3.2 Эксцентриситет зубчатого колеса в плоскости, перпендикулярной центральной оси  $\,f_{_e}\,$ ; наклон оси зубчатого венца относительно центральной оси вращения.

Пример параметров и допусков зубчатого колеса приведен в таблице 1.

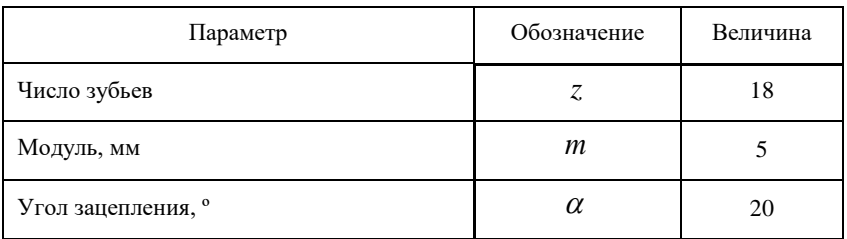

Таблица 1 – Ключевые геометрические параметры и допуски цилиндрического зубчатого колеса

*Окончание табл. 1*

| Параметр                                            | Обозначение                 | Величина     |
|-----------------------------------------------------|-----------------------------|--------------|
| Ширина венца, мм                                    | h                           | 15           |
| Коэффициент смещения                                | $\mathcal{X}$               | $\mathbf{0}$ |
| Диаметр делительной окружности, мм                  | $\overline{d}$              | 90           |
| Диаметр вершин зубьев, мм                           | $d_a$                       | 100          |
| Диаметр впадин зубьев, мм                           | $d_{f}$                     | 77,5         |
| Диаметр начальной окружности, мм                    | $d_w$                       | 84,5723      |
| Толщина зуба по дуге делительной<br>окружности, мм  | $S_{t}$                     | 7,8539       |
| Шаг, <sup>о</sup>                                   | τ                           | 20           |
| Допуск на радиальное биение зубчатого<br>венца, мкм | $F_r$                       | 200          |
| Предельные отклонения шага зацепления,<br>MKM       | $\pm f_{Pb}$                | $\pm 100$    |
| Допуск на погрешность профиля зуба,<br><b>MKM</b>   | $f_{\scriptscriptstyle{f}}$ | 20           |
| Нормы бокового зазора (показатели                   | $E_{cs}$                    | 350          |
| $E_{CS}$ и $T_C$ ), мкм                             | $T_c$                       | 550          |

Укрупненно измерение цилиндрических зубчатых колес на КИМ выполняется в два этапа: 1) базирование (совмещение системы координат зубчатого колеса и КИМ); 2) измерение точек рабочих поверхностей зубьев. Зачастую измерение эвольвентных поверхностей зубьев производится с 5 % отступом от границ этих поверхностей для исключения влияния неровностей, встречающихся на краях. Стандартное расположение контролируемых точек на эвольвентной поверхности соответствует схеме, приведенной на рисунке 17, а. В процессе моделирования измерений применялась стратегия, при которой точки располагаются в виде сетки (рисунок 17, б), с количеством  $N$  точек вдоль эвольвентного профиля зуба и М сечений по ширине зубчатого венца.

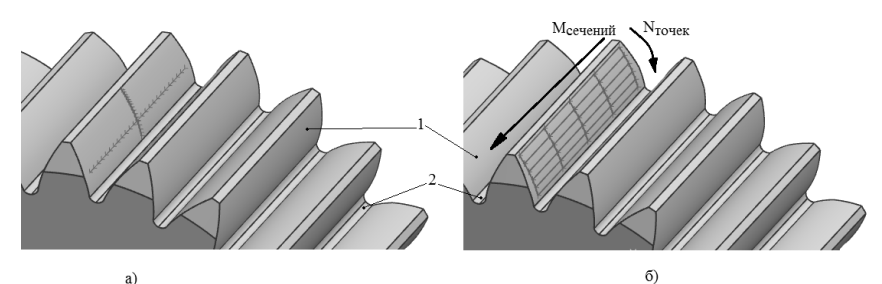

Рисунок 17 - Варианты стратегий координатных измерений эвольвентных поверхностей зубьев: 1 - активная боковая поверхность зуба; 2 - переходная поверхность зуба

#### Задания для самостоятельного выполнения

1. Запустить NX, создать пустой проект - модель.

2. Загрузить файл D:\VCMM\NX\_Measure\Models\_for\_meas\_ free\_form\external\_zub\_85\_M&MS\_5.igs. Для загрузки использовать последовательность действий Файл-Импорт-IGES.

3. Вызвать приложения NX measure при помощи последовательности Файл-Выполнить-NX функция пользователя. DLL-файл находится в пути: *D*:\*VCMM*\NX Measure\bin\Debug\Bibleoteka s free form spl and surf.dll.

4. Используя данные из таблицы П.1 приложения 1, выполнить вычисления погрешностей измерения, данные записать в таблицу 2.

| $N_2$ | A | dx           | dy | dz          | Rx | Ry | Rz |
|-------|---|--------------|----|-------------|----|----|----|
|       |   |              |    |             |    |    |    |
|       | u | $\mathbf{V}$ | S  | Погрешность |    |    |    |
|       |   |              |    |             |    |    |    |

Таблица 2 – Результаты расчетов погрешностей

### **8.2 Измерение пера лопаток компрессора**

<span id="page-35-0"></span>Контур цилиндрического прямозубого зубчатого колеса приведен на рисунке 7.

Лопатки компрессора являются наиболее массовыми деталями в авиационных двигателях. Количество ступеней на осевых компрессорах доходит до 18, а количество лопаток – до 1 500 на один ГТД [20].

Основными конструктивными элементами и параметрами, влияющими на технологию изготовления лопаток компрессора, являются габаритные размеры (высота пера и длина профиля), угол закрутки концевого профиля по отношению к корневому, наличие полок, формы хвостовика и пера, толщина кромок и значения радиусов их скругления, величины радиусов сопряжения пера с полками (рисунок 18).

Перо лопатки – профилированная часть лопатки, находящаяся в потоке воздуха (газа). Поверхности пера лопатки являются рабочими поверхностями, к которым предъявляют высокие требования по точности геометрических параметров.

Перо лопатки характеризуется комбинацией участков со сложным профилем, а именно спинкой и корытом и также участками малой длины – кромками. При этом места сопряжения входной и выходной кромок с поверхностями спинки и корыта представляют особую геометрическую сложность при моделировании и изготовлении.

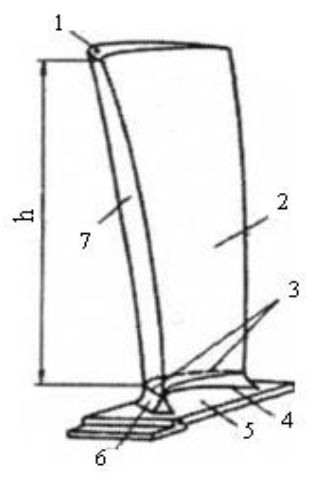

Рисунок 18 – Перо лопатки с полкой хвостовика:

1 – торец пера; 2 – корыто; 3 – линия сопряжения переходной части лопатки с пером; 4 – линия сопряжения переходной части лопатки с полкой;

5 – полка хвостовика; 6 – переходная часть пера; 7 – спинка; *h* – высота пера

Профиль пера – контур сечения пера лопатки в плоскости, параллельной базовой плоскости лопатки (для пустотелых лопаток различают наружный и внутренний профили), задаваемый отдельными точками, относительно системы координат хвостовика. Профиль пера лопатки изображен на рисунке 19.

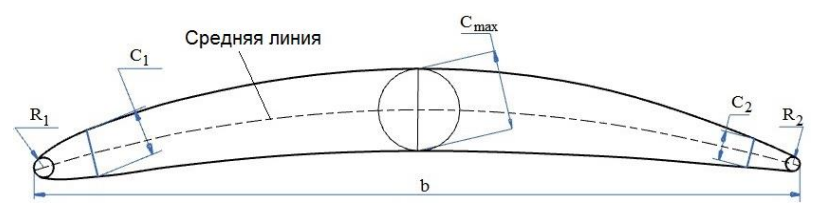

Рисунок 19 – Основные геометрические параметры профиля пера

Профиль пера характеризуется следующими основными контролируемыми геометрическими параметрами [21] (рисунок 19): толщинами входной и выходной кромок пера *С*<sup>1</sup> и *С*2; хордой профиля пера *b*; радиусами входной и выходной кромок пера *R*<sup>1</sup> и *R*2; максимальной толщиной профиля *Cmax*.

Длина лопаток осевого компрессора для разных двигателей находится в пределах 15…1 000 мм, ширина пера (хорда) – 7…280 мм, закрутка пера до 60–70°. Основную номенклатуру лопаток компрессора составляют лопатки длиной 60…150 мм. Лопатки с высотой пера 300 мм и более относятся к крупногабаритным.

Согласно ОСТ 1 02571-86 [22] и данным ряда работ [23, 24], к точности и шероховатости элементов пера лопаток компрессора предъявляются следующие требования:

1) отклонение профиля спинки  $\Delta \Pi_c$  и корыта  $\Delta \Pi_{\kappa}$  пера в расчетных сечениях от заданного номинального не должно превышать 0,06–0,4 мм;

2) отклонение входной  $\Delta\varPi_{_{\sf ex}}$  и выходной  $\Delta\varPi_{_{\sf 6bX}}$  кромок 0,03– 0,2 мм;

3) отклонение толщины профиля пера  $\Delta C_{max} = \Delta \overline{H}_c + \Delta \overline{H}_k$ ;

4) допуск на угол закрутки пера в поперечных сечениях  $\Delta a_{\rm_{34K}}$ составляет ±(12…20′);

5) отклонение ширины хорды профиля пера  $\Delta b$  не должно превышать  $\pm (0, 2...0, 6)$  мм;

6) осевые смещения центра тяжести профилей пера *Tx* , *<sup>T</sup><sup>y</sup>* в зависимости от группы точности лопаток могут составлять  $\pm 0,1$  мм для корневых сечений и ±1 мм для концевых сечений высоких лопаток первых ступеней;

7) шероховатость пера лопатки  $R_a = 0.63...0.08$  мкм.

Анализируя требования, предъявляемые к геометрии, можно отметить, что, начиная с лопаток, имеющих высоту пера 200…300 мм, допускаемое смещение концевого профиля от номинального расположения, являющееся результатом одновременного смещения по осям *X*, *Y* и по углу закрутки, может превышать допуск толщины

профиля и номинальные радиусы кромок [25]. Малая толщина лопаток определяет их малую жесткость. Отмеченные характеристики лопаток приводят к тому, что их формообразование не может быть строго определено номинальной геометрией и требует гибкого подхода к финишным операциям их формообразования.

Последовательность измерений пера лопаток компрессора на координатно-измерительной машине включает в себя следующие этапы:

1) базирование по хвостовику;

2) получение координат точек поверхностей, реализуемое посредством физического метода измерения;

3) расчет геометрических параметров.

Общая погрешность средства измерения определяется по формуле ±(*A* + *L/B*), где *А* – погрешность, вносимая измерительной головкой, *L* – протяженность измеряемого объекта, *B* – показатель, характеризующий кинематическую систему КИМ.

У множества лопаток компрессора среднего и высокого давления хвостовик имеет форму типа «ласточкин хвост». На рисунке 20 приведена форма хвостовика и система координат лопатки компрессора.

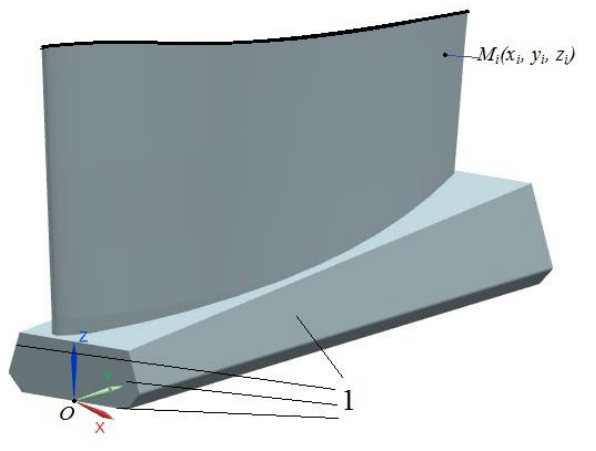

Рисунок 20 – Система координат лопатки с хвостовиком типа «ласточкин хвост»: 1 – плоскости базирования

Замок лопатки определяет начало координатных осей О и ортогональный базис V, сформированный направлением координатных осей. Относительно начала координатных осей О и ортогонального базиса V задаются координаты точек профилей  $M_i$  ( $x_i$ ,  $y_i$ ,  $z_i$ ) в табличной форме [30].

Контроль геометрии пера лопаток компрессора ГТД производится по сечениям вдоль оси Z [31] (рисунок 21).

Наиболее часто измерение точек пера производится методом сканирования профилей с использованием математической модели. Множество геометрических параметров, полученных в результате измерений, в соответствии с ГОСТ Р 54500-2011 принято характеризовать неопределенностью измерений  $\Delta_u$  и расширенной неопределенностью измерений  $u<sub>p</sub>$  [32]. Неопределенность измерений Д чаще всего характеризуется величиной среднеквадратического отклонения  $\sigma$  [33]. На этапе первичной обработки выполняется преобразование измеренных точек поверхности Р<sub>пи</sub> в точки Р. В контактных координатно-измерительных машинах такая процедура называется компенсацией радиуса измерительного наконечника, в ходе которой вносится погрешность  $u_{-}$ .

При выполнении сканирования точек пера возможно возниксущественных неопределенностей измерений  $[34]$ . новение Наибольшая величина неопределенностей возникает в точках кромок и достигает 0,02-0,07 мм. [35, 25]. Это связано с более высокими значениями кривизны в точках кромок относительно точек спинки и корыта, а также с сопоставимостью размеров кромок величинам отклонений расположения.

Полученный таким образом массив точек Р используется для расчета геометрических параметров измеряемой поверхности  $G_n$ . Для пера лопаток компрессоров и турбины к таким параметрам относятся: отклонение формы профиля и поверхности  $\delta_{\phi}$ ; отклонение расположения профилей и поверхности  $\Delta L$ ; параметры  $C_{\text{max}}$ ,  $C_1$ ,  $C_2$ ,  $b$ ,  $R_1$ ,  $R_2$ . В практике измерений комплекса геометрических параметров профиля лопаток компрессора на КИМ возникает проблема достоверности, связанная с точным определением границ элементов профиля.

Помимо ранее перечисленных недостатков, в расчет геометрических параметров  $G_n$  вносятся погрешности  $u_{mod}$ , которые включают в себя: 1) допущения и ограничения, следующие из заложенной модели, зачастую реализующей определенные принципы и постулаты; 2) погрешность расчетов, определяемая невязкой численных метолов.

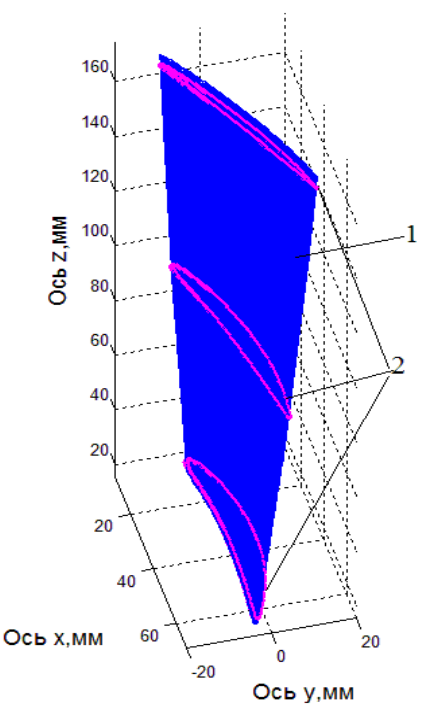

Рисунок 21 – Поверхность пера лопатки компрессора ГТД (1) с контролируемыми сечениями пера (2)

Резюмируя описанное выше, можно отметить, что при измерении пера лопаток компрессора на КИМ особую трудность вызывает контроль кромок, имеющих наибольшую кривизну и большие уводы по высоте.

#### Задания для самостоятельного выполнения

1. Запустить NX, создать пустой проект - модель.

2. Последовательно загрузить файлы D:\VCMM\NX\_Measure\ Models\_for\_meas\_free\_form\Blade\_1.igs (рисунок 22) и Blade\_2.igs (рисунок 23). Для загрузки использовать последовательность действий Файл-Импорт-IGES.

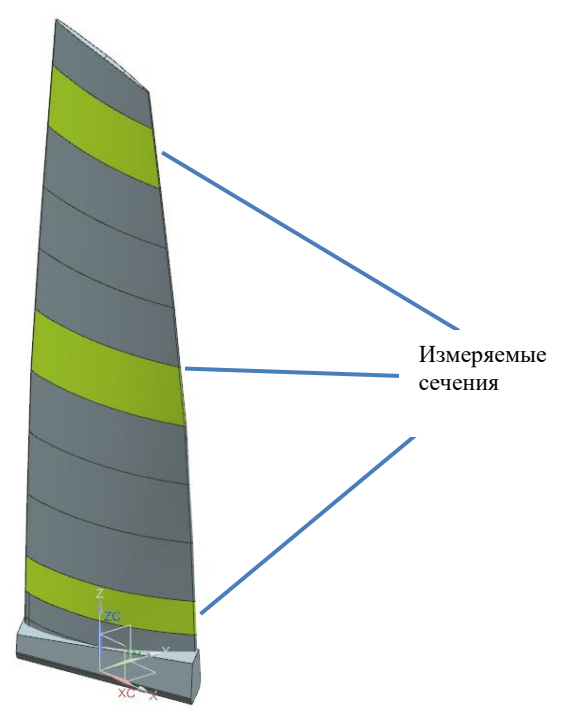

Рисунок 22 - Лопатка Blade 1

3. Вызвать приложения NX\_measure при помощи последовательности *Файл-Выполнить-NX функция пользователя*. DLL-файл находится в пути:

*D:\VCMM\NX\_Measure\bin\Debug\Bibleoteka\_s\_free\_form\_spl\_a nd\_surf.dll*.

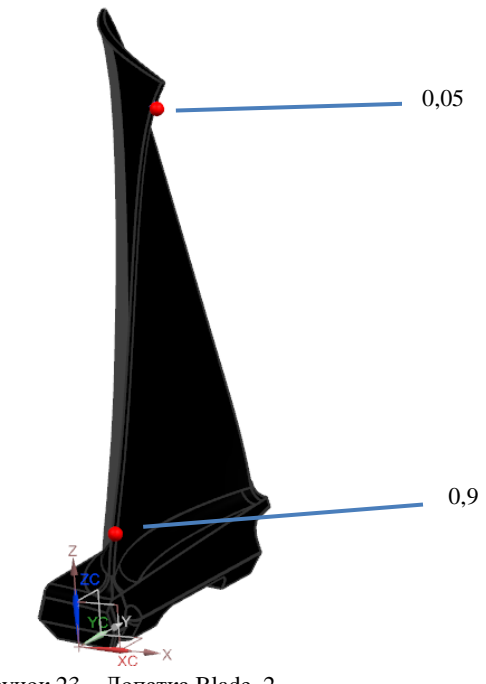

Рисунок 23 – Лопатка Blade\_2

3. Используя данные из таблицы П.2 приложения 2, выполнить вычисления погрешностей измерения для двух лопаток, данные записать в таблицу 2 отчета в приложении 4.

### <span id="page-42-0"></span>**8.3 Измерение центробежного колеса компрессора**

Центробежное колесо компрессора имеет сложнопрофильные поверхности (лопатки и межлопаточные каналы, трактовые поверхности). Помимо этого, данные поверхности имеют требования по точности формы и расположения аэродинамических поверхностей. Толщина лопаток изменяется от 0,8 мм до 3,5 мм, ширина межлопаточного канала от 8 мм до 30 мм. Точность обработки посадочных поверхностей, лабиринтных поясков и трактовых поверхностей выполняется по квалитету 6…10. Шероховатость лопаток предположительно составляет  $Ra = 0.16...0.08$  мкм.

Деталь в приспособлении располагается на плите КИМ таким образом, чтобы был свободный доступ ко всем измеряемым поверхностям. На рисунке 24 в качестве приспособления были использованы две призмы (1). Чтобы избежать вращения и сдвигов деталей, производится дополнительный поджим и фиксация деталей.

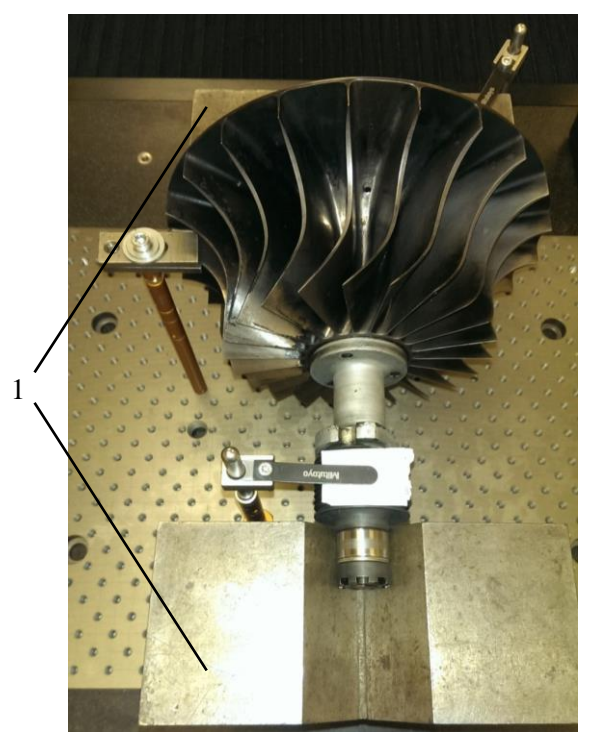

Рисунок 24 – Закрепление детали на точных призмах (1)

Наиболее трудоемким этапом является измерение сложнопрофильных поверхностей лопаток, межлопаточных каналов и трактовых поверхностей. Сечения задаются горизонтально (параллельно оси вращения) и вертикально (параллельно плоскости YOZ). На рисунке 25 изображена схема измерения поверхностей лопаток и межлопаточного канала.

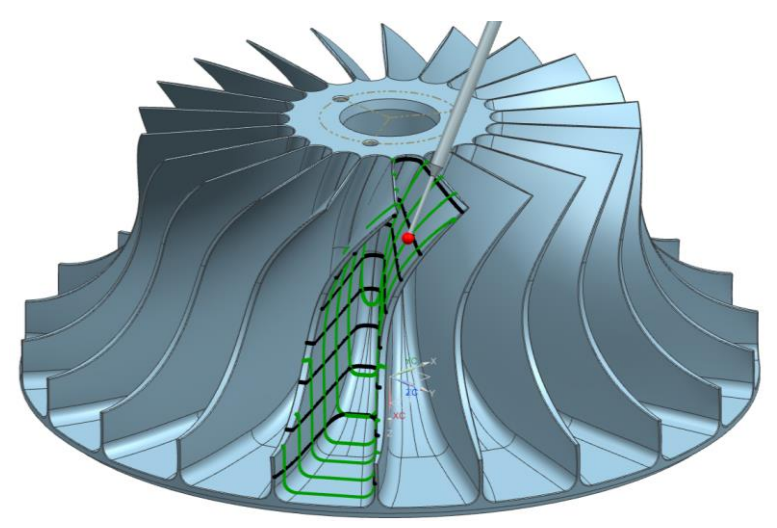

Рисунок 25 - Сканирование точек пера лопатки

#### Задания для самостоятельного выполнения

1. Запустить NX, создать пустой проект - модель.

2. Загрузить файлы. D:\VCMM\NX Measure\Models for meas\_free\_form\Kompressor\_30\_12\_16.igs (рисунок 26). Для загрузки использовать последовательность действий Файл-Импорт-IGES.

3. Вызвать приложения NX\_measure при помощи последовательности Файл-Выполнить-NX функция пользователя. DLL-файл находится в пути:

*D:\VCMM\NX\_Measure\bin\Debug\Bibleoteka\_s\_free\_form\_spl\_a nd\_surf.dll*.

4. Используя данные из таблицы П.3 приложения 3, выполнить вычисления погрешностей измерения поверхностей межлопаточного канала в местах, обозначенных на рисунке 26.

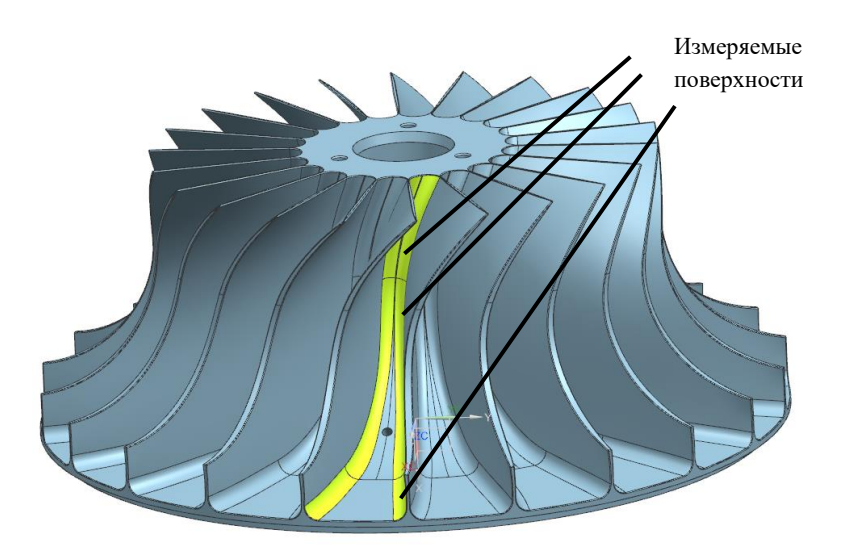

Рисунок 26 – Измеряемые поверхности межлопаточного канала

По окончании работы сформировать выводы по результатам оценки погрешностей измерения.

### **КОНТРОЛЬНЫЕ ВОПРОСЫ**

<span id="page-46-0"></span>1. Перечислить основные задачи, для решения которых используются геометрические измерения в производстве.

2. Допускаемая погрешность измерения геометрических парараметров деталей ГТД.

3. Место координатных средств контроля в современном производстве.

4. Преимущества и недостатки измерений на координатноизмерительных машинах.

5. Существующие возможности повышения точности и производительности измерений.

6. Характеристика погрешности измерения в точке поверхности.

7. Факторы, влияющие на погрешность измерения на контактных КИМ.

8. Причины появления случайной погрешности измерения.

9. Характеристика модели процесса координатных измерений.

10. Этапы процесса формирования погрешности компенсации радиуса измерительного наконечника.

11. Какое место занимает метод Монте-Карло в модели прогнозирования неопределенности измерений геометрических параметров?

12. Что из себя представляет целевая функция при решении задачи поиска точки касания измерительного наконечника о поверхность?

13. Основные виды расчетов координат измеренной точки в программном обеспечении КИМ.

14. Влияние количества контрольных точек и кривизны поверхности на точность компенсации по эквидистантной поверхности.

15. Характеристика модуля NX/Open API, его возможности.

16. Основные контролируемые геометрические цилиндрических зубчатых колес.

17. Этапы измерения цилиндрических зубчатых колес на КИМ.

18. Основные контролируемые геометрические параметры профиля пера лопаток компрессора.

19. Этапы измерения профиля пера лопатки компрессора на КИМ.

20. Параметры точности изготовления центробежных колес компрессоров.

#### **ЗАКЛЮЧЕНИЕ**

<span id="page-48-0"></span>Современное высокотехнологичное производство трудно реализовать без использования компьютерных технологий. Для выполнения обработки, реализации технологий быстрого прототипирования и координатного контроля используется наукоемкое программное обеспечение. Ошибки, получаемые при работе за таким оборудованием, зависят как от аппаратной части, так и от программной.

В пособии рассмотрена ключевая часть измерительной погрешности на современных трехосевых координатно-измерительных машинах - погрешность компенсации радиуса измерительного наконечника. Ввиду того, что ошибка связана с заложенными в программное обеспечение моделями и алгоритмами и отсутствием информации от реализации действительной поверхности детали, ее удобно моделировать виртуально, имитируя производственные погрешности.

Рассмотренные в работе детали являются основными видами, с которыми возникают сложности контроля в производстве. Выполнение заданий пособия позволит углубиться в суть метрологических проблем координатных измерений и приобрести навыки построения методик измерения, снижающих итоговую погрешность.

## **БИБЛИОГРАФИЧЕСКИЙ СПИСОК**

<span id="page-49-0"></span>1. Марков, Н.Н. Погрешность и выбор средств при линейных измерениях / Н.Н. Марков, Г.Б. Кайнер, П.А. Сацердотов. – М.: Машиностроение, 1967. – 392 с.

2. Булатов, В.П. Основы теории точности машин и приборов / В.П. Булатов [и др.]. – М.: Наука, 1993. – 234 с.

3. Шубников, К.В. Унифицированные переналаживаемые средства измерения / К.В. Шубников. – Л.: Машиностроение, 1978. – 200 с.

4. Шулепов, А.П. Проектирование технологической оснастки / А.П. Шулепов, В.А. Шманев, И.Л. Шитарев. – Самара: СГАУ,  $1996. - 332$  c.

5. Бойченко, С.Г. КИМ на гексаподах: «русское чудо» в технологиях измерений / С.Г. Бойченко // Оборудование и инструмент. –  $2005. - N<sub>2</sub>12. - C. 1-3.$ 

6. Styli and accessories / Technical specifications RENISHAW Plc,  $2009. - 20 p.$ 

7. Суслин, В.П. Современные методы измерения и контроля в машиностроении / В.П. Суслин, А.В. Джунковский // Технология машиностроения. – 2004. – №5. – С. 49–51.

8. PC-DMIS 4.2 Reference Manual. – 2017. – URL: – 1529 с. URL: https://dokumen.tips/documents/pc-dmis-42-reference-manual.html.

9. Rodger, G. A review of industrial capabilities to measure freeform surfaces / G. Rodger, D. Flack, M. McCartny // NPL Report DEPC-EM 014. – 2007. – 65 p.

10. Yadong, Li. Free-form surface inspection techniques state of the art review / Li Yadong, Gu Peihua // Computer-Aided Design. –  $2004. - No. 36. - P. 1395 - 1417.$ 

11. Trapet, E. The virtual CMM concept / E. Trapet, F. Waldele // Singapore: World Sci. – 1996. – P. 238–247.

12. Bell, S. Measurement Good Practice Guide. A Beginner's Guide to Uncertainty of Measurement No. 11 / S. Bell. – Tech, rep., National Physical Laboratory, Teddington, Middlesex, United Kingdom. – 1999. – 33 p.

12. ГОСТ 34100.1-2017. Неопределенность измерения. Часть 1. Введение в руководства по выражению неопределенности измерения. – М.: Стандартинформ, 2018. – 22 с.

13. ГОСТ 341003.1-2017. Неопределенность измерения. Часть 3. Руководство по выражению неопределенности измерения. Дополнение 1. Трансформирование распределений с использованием метода Монте-Карло». – М.: Стандартинформ, 2018. – 84 с.

14. Rajamohan G. Effect of probe size and measurement strategies on assessment of freeform profile deviations using coordinate measuring machine / G. Rajamohan, M.S. Shunmugam, G.L. Samuel // Measurement. – 2011. – № 44. P. 832-841.

15. Ли, К. Основы САПР (CAD/CAM/CAE) / К. Ли. – СПб.: Питер, 2004. – 560 c.

16. Роджерс, Д. Математические основы машинной графики: [пер. с англ.] / Д. Роджерс, Дж. Адамс. – М.: Мир, 2001. – 604 c.

17. Piegl, L. The NURBS Book / L. Piegl, W.Tiller. – Berlin: Springer-Verlag, 1997. – 646 p.

18. ГОСТ Р 53442-2009. Основные нормы взаимозаменяемости. Характеристики изделий геометрические. Допуски формы, ориентации, месторасположения и биения. – М.: Cтандартинформ,  $2010. - 51$  c.

19. Besl, P.J. A method for registration of 3-D shapes / P.J. Besl, N.D. Mckay // IEEE Transactions on Pattern Analysis and Machine Intelligence. – 1992. – Vol. 14. – № 2. – P. 239–256.

20. Елисеев, Ю.С. Технология производства авиационных газотурбинных двигателей / Ю.С. Елисеев, А.Г. Бойцов, В.В. Крымов, Л.А. Хворостухин. – М.: Машиностроение, 2003. – 512 с.

21. ГОСТ 23557-79. Лопатки авиационных осевых компрессоров и турбин. Термины и определения. – М.: Издательство стандартов, 1979. – 30 с.

22. ОСТ 1 02571-86. Лопатки компрессоров и турбин. Предельные отклонения размеров, формы и расположения пера. – М.: Издательство стандартов, 1986. – 36 с.

23. Демин, Ф.И. Технология изготовления основных деталей газотурбинных двигателей / Ф.И. Демин, Н.Д. Проничев, И.Л. Шитарев. – М.: Машиностроение, 2002. – 328 с.

24. Сулима, А.М. Основы технологии производства газотурбинных двигателей / А.М. Сулима, А.А. Носков, Г.З. Серебренников. – М.: Машиностроение, 1996. – 480 с.

25. Лунев, А.Н. Технология автоматизированного формообразования шлифованием крупногабаритных лопаток осевых компрессоров газотурбинных двигателей: дис. доктора техн. наук: 05.07.05 / Лунев Александр Николаевич. – Казань, 1996. – 278 с.

30. Болотов, М.А. Определение неопределенностей измерения параметров профиля лопаток компрессора ГТД / М.А. Болотов, В.А. Печении, Н.В. Рузанов // СТИН. – 2016. – №6. – С. 34–40.

31. Savio, E. Metrology of freeform shaped parts / E. Savio, L. De Chiffre, R. Schmitt // CIRP Annals – Manufacturing Technology. –  $2007. - Vol. 56. - No. 2. - P. 810-835.$ 

32. ГОСТ 54500.1-2011. Неопределенность измерения. Ч. 1. Введение в руководства по неопределенности измерения. – М.: Стандартинформ. 2012. – 24 с.

33. ГОСТ 54500.3-2011. Неопределенность измерения. Ч. 3. Руководство по выражению неопределенности измерения. – М.: Стандартинформ, 2012. – 107 с.

34. Печенин, В.А. Cравнительное исследование алгоритмов измерения геометрии сложных профилей лопаток компрессора газотурбинного двигателя / В.А. Печенин, М.А. Болотов, Н.В. Рузанов, Е.Р. Степанова // Вестник Самарского государственного аэрокосмического университета им. академика С.П. Королёва (национального исследовательского университета). – 2015. – Т. 14. – № 3–2. – С. 438–447.

35. Печенин, В.А. Модель координатных измерений геометрии поверхностей сложной формы / В.А. Печенин, М.А. Болотов, Н.В. Рузанов // Вестник Тамбовского государственного технического университета. – 2015. – Т. 21. – № 4. – С. 675–685.

## **ПРИЛОЖЕНИЕ 1**

<span id="page-53-0"></span>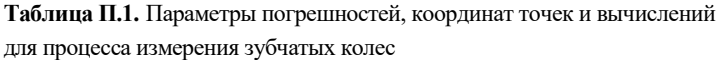

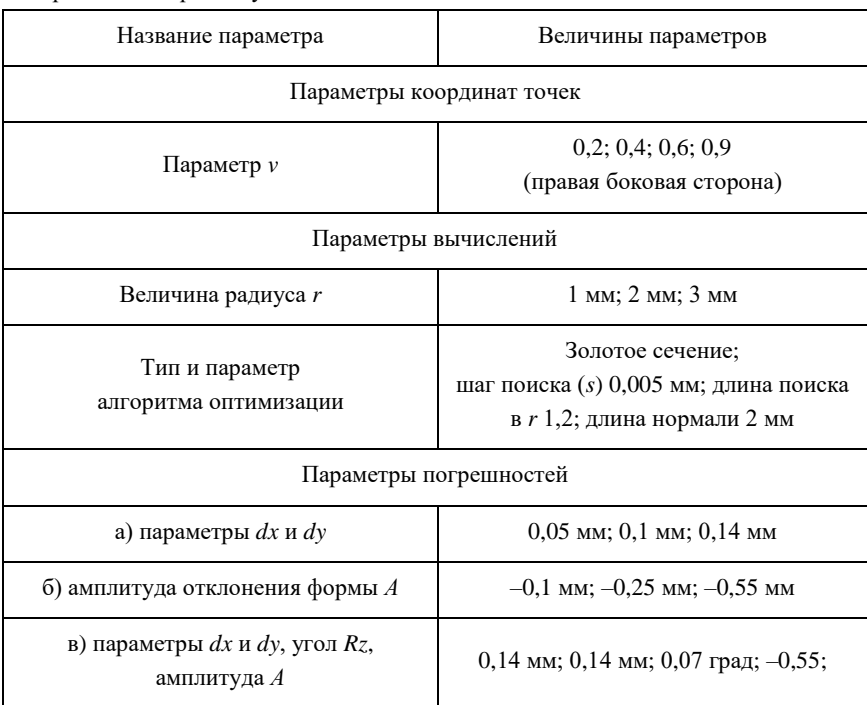

## **ПРИЛОЖЕНИЕ 2**

#### <span id="page-54-0"></span>**Таблица П.2.** Параметры погрешностей, координат точек и вычислений

для процесса измерения лопаток

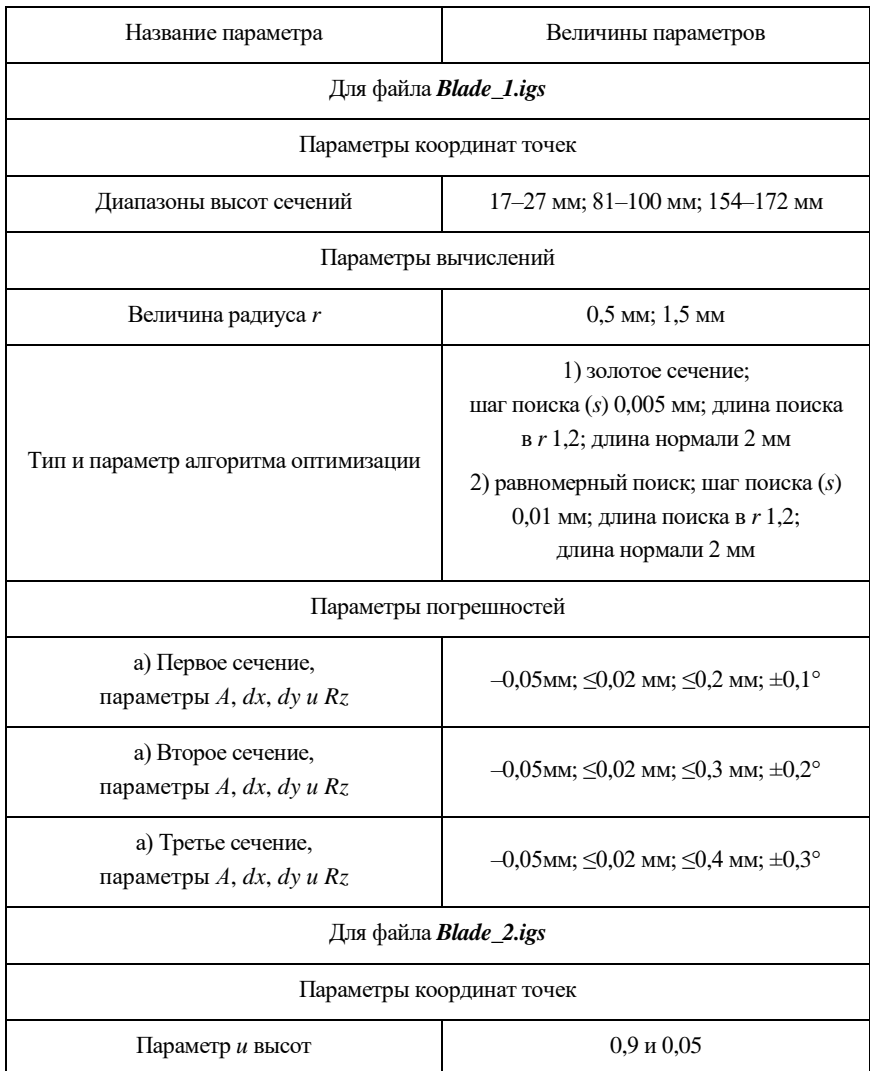

#### *Окончание табл. П.2*

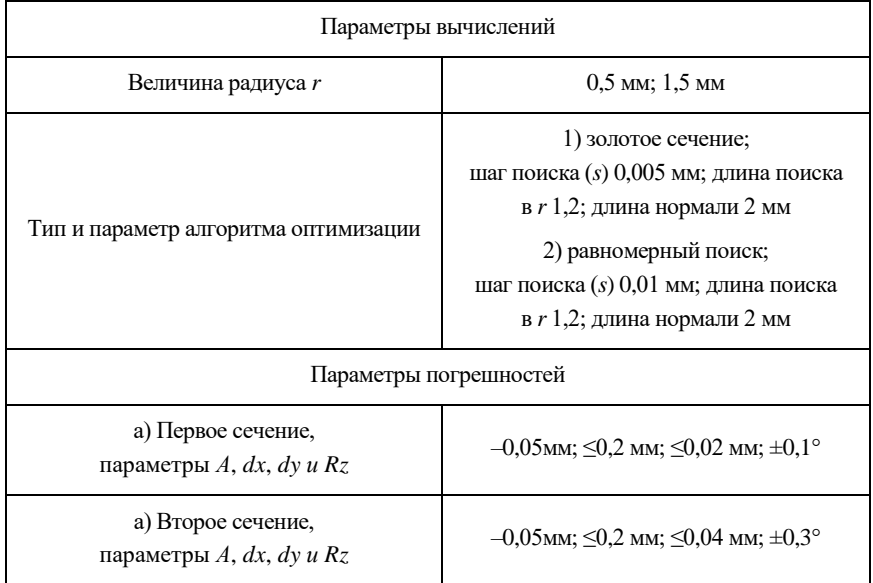

## **ПРИЛОЖЕНИЕ 3**

<span id="page-56-0"></span>**Таблица П.3.** Параметры погрешностей, координат точек и вычислений для процесса измерения центробежного колеса компрессора

<span id="page-56-1"></span>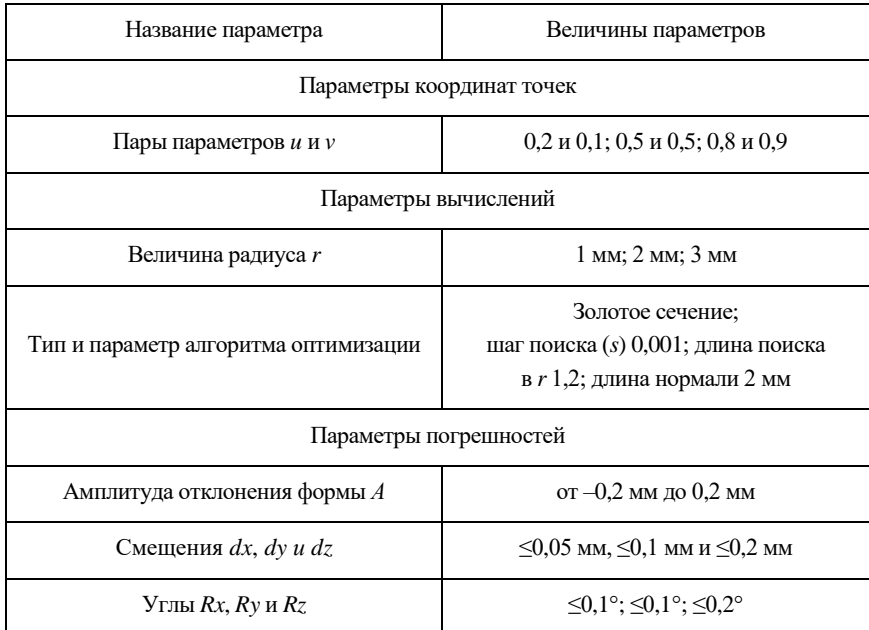

### **ПРИЛОЖЕНИЕ 4**

 *Кафедра*

*технологий производства*

*двигателей*

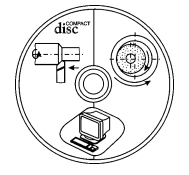

Студент\_\_\_\_\_\_\_\_\_\_\_\_\_\_\_\_\_\_\_\_\_\_\_\_\_

Группа\_\_\_\_\_\_\_\_\_\_Дата\_\_\_\_\_\_\_\_\_\_\_

### **ОТЧЕТ**

## по лабораторной работе **«ИССЛЕДОВАНИЕ ПОГРЕШНОСТЕЙ КООРДИНАТНЫХ ИЗМЕРЕНИЙ СЛОЖНОПРОФИЛЬНЫХ ДЕТАЛЕЙ ГТД»**

*Цель работы:*

1. Результаты вычисления погрешностей измерения для зубьев зубчатых колес.

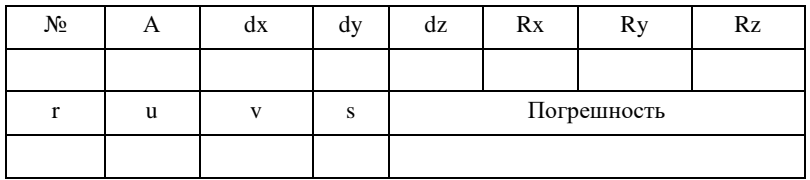

2. Результаты вычисления погрешностей измерения для пера лопаток.

### Для лопатки №1

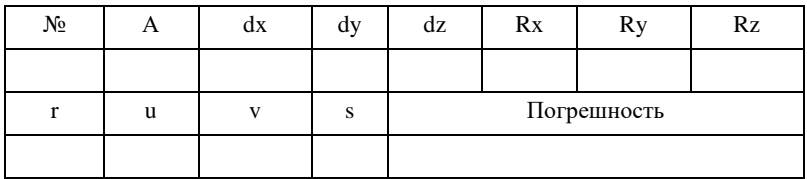

### Для лопатки №2

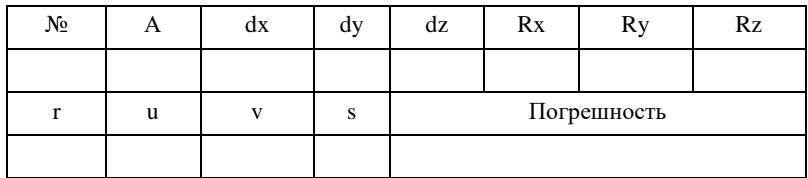

3. Результаты вычисления погрешностей измерения для центробежного компрессора.

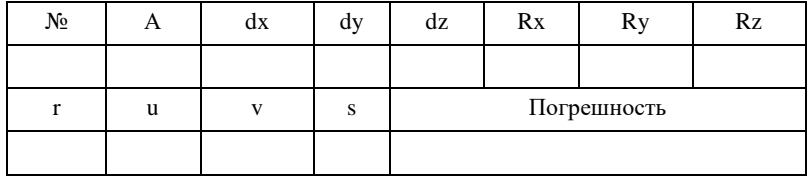

4. Выводы по работе.

Преподаватель \_\_\_\_\_\_\_\_\_\_\_\_\_\_\_\_\_\_\_\_\_\_\_\_

#### ПРИЛОЖЕНИЕ 5

#### <span id="page-59-0"></span>Используемые в приложении методы оптимизационного поиска

1. Метод золотого сечения - метод поиска экстремума действительной функции одной переменной на заданном отрезке. В основе метода лежит принцип деления отрезка в пропорциях золотого сечения. На рисунке П.1 приведено графическое пояснение метода.

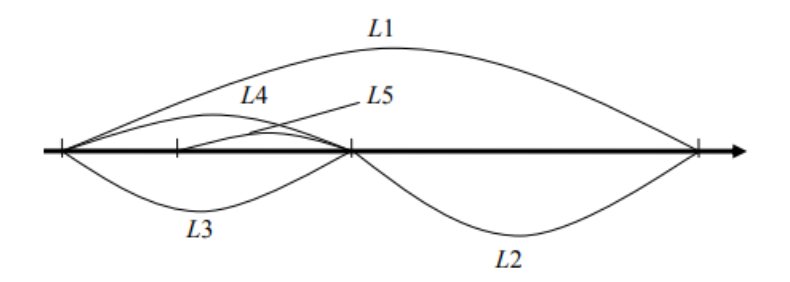

Рисунок П.1 - Графическое пояснение к методу золотого сечения

Приведем этапы алгоритма:

- 1) На первой итерации заданный отрезок делится двумя симметричными относительно его центра точками, и рассчитываются значения в этих точках.
- 2) После чего тот из концов отрезка, к которому среди двух вновь поставленных точек ближе оказалась та, значение в которой максимально (для случая поиска минимума), отбрасывают.
- 3) На следующей итерации уже надо искать всего одну новую точку.

4) Процедура продолжается до тех пор, пока не будет достигнута заданная точность.

Пропорция, используемая в методе вычисляется как:

$$
\frac{L_1}{L_2} = \frac{L_2}{L_3} = \frac{L_2}{L_3} \dots = \tau = \frac{1 + \sqrt{5}}{2} = 1,618.
$$

2. Метод равномерного поиска - простейший из методов поиска значений действительно-значных функций по какому-либо из критериев сравнения (на максимум, на минимум, на определенную константу). Применительно к экстремальным задачам является примером прямого метода условной одномерной пассивной оптимизации.

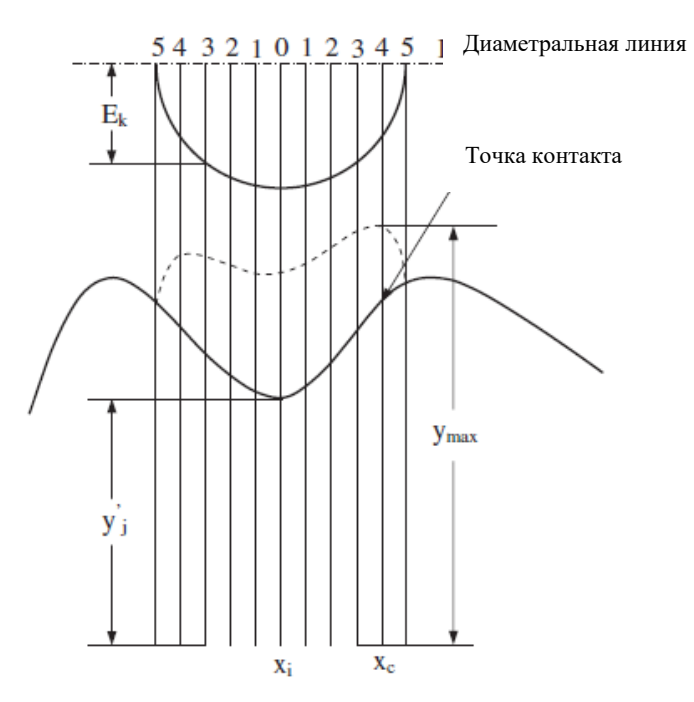

Рисунок П.2 - Графическое пояснение к методу золотого сечения

Суть метода можно проиллюстрировать на примере решаемой задачи поиска точки пересечения полусферы измерительного наконечника и измеряемой поверхности. На рисунке П.2 приведено графическое прояснение в плоской постановке решаемой задачи.  $E_k$  – расстояние от диаметральной линии до линии окружности; у, - координата на поверхности, целевая функция представляет собой сумму двух этих расстояний в каждой точке.

В качестве области поиска выступает отрезок [a, b], представляющий собой интервал пересечения диаметральной линии и полуокружности.

1. Отрезок [a, b] разбивают на  $(n + 1)$  равных частей точками:

$$
x_i = a + i \frac{(b-a)}{(n+1)}, \quad i = 1,...,n.
$$

2. Вычислив значения в точках, находят точку  $x_c$ , где функция максимальна.

3. Выбирается отрезок  $[x_c - (b - a)/(n + 1), x_c + (b - a)/(n + 1)],$ и повторяются пункты 1-2.

Учебное издание

*Болотов Михаил Александрович, Печенин Вадим Андреевич*

### **ИССЛЕДОВАНИЕ ПОГРЕШНОСТЕЙ КООРДИНАТНЫХ ИЗМЕРЕНИЙ СЛОЖНОПРОФИЛЬНЫХ ДЕТАЛЕЙ ГТД**

*Учебное пособие*

Редактор А.С. Никитина Компьютерная вёрстка А.С. Никитина

Подписано в печать 17.11.2021. Формат 60×84 1/16. Бумага офсетная. Печ. л. 4,0. Тираж 25 экз. Заказ . Арт. 3(Р26УМ)/2021.

ФЕДЕРАЛЬНОЕ ГОСУДАРСТВЕННОЕ АВТОНОМНОЕ ОБРАЗОВАТЕЛЬНОЕ УЧРЕЖДЕНИЕ ВЫСШЕГО ОБРАЗОВАНИЯ «САМАРСКИЙ НАЦИОНАЛЬНЫЙ ИССЛЕДОВАТЕЛЬСКИЙ УНИВЕРСИТЕТ ИМЕНИ АКАДЕМИКА С.П. КОРОЛЕВА» (САМАРСКИЙ УНИВЕРСИТЕТ) 443086, САМАРА, МОСКОВСКОЕ ШОССЕ, 34.

> Издательство Самарского университета. 443086, Самара, Московское шоссе, 34.